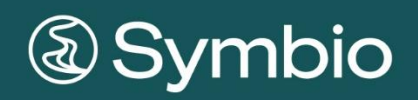

# **FEATURE OVERVIEW**

## **Content**

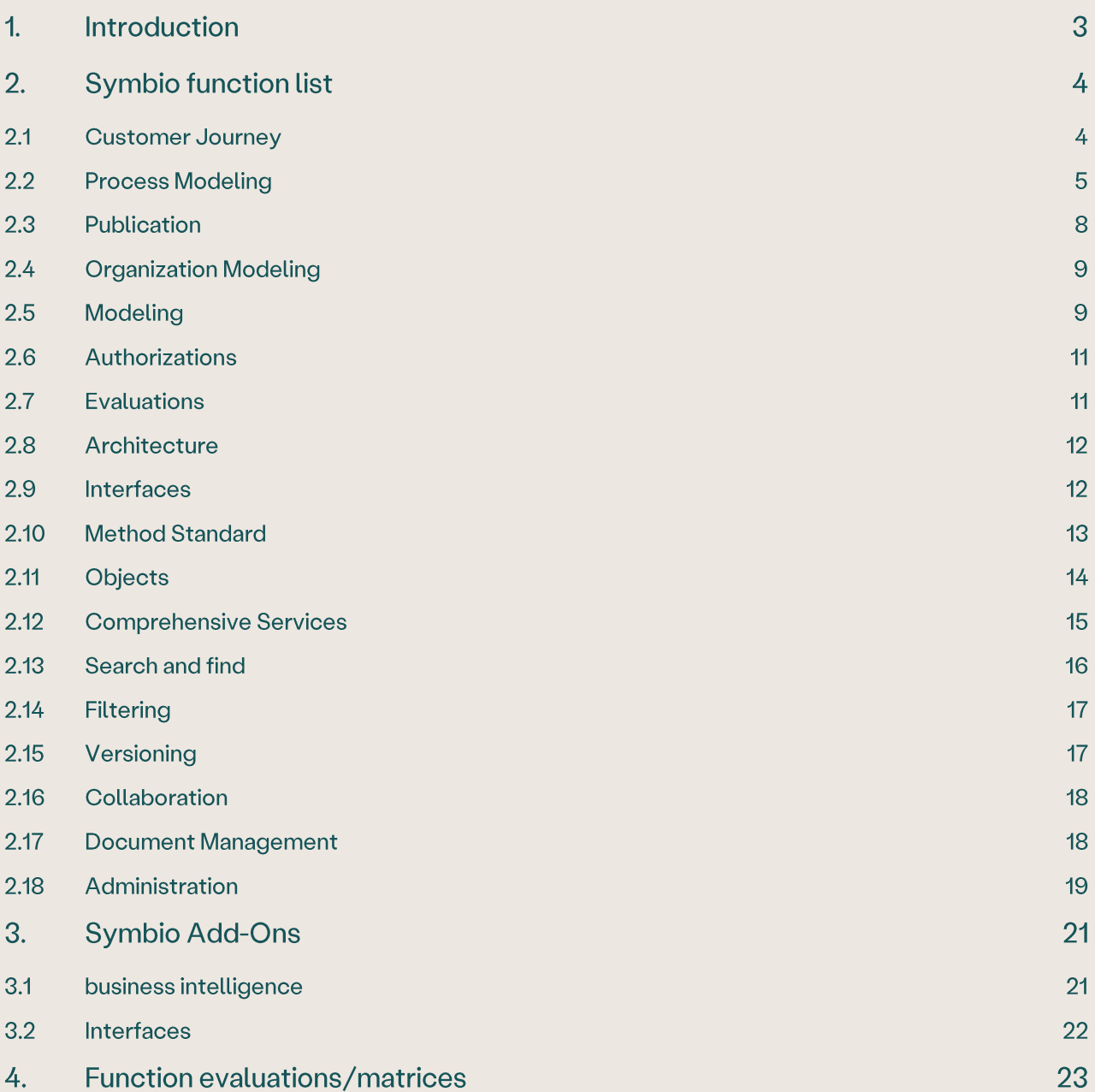

## 1. Introduction

This document is an overview of all functions and related services in Symbio.

Some functions represent an additional service with investment expenditure and are marked accordingly. Customer-specific adjustments are not included.

The underlying Symbio user role concept is hierarchically structured, i.e. the higher role level contains all functions of the role below as well as additional functions.

Symbio is offered as a rental license model (SaaS). Depending on the type of SaaS, different functions are available. The corresponding investments are listed in the separate offer.

Symbioworld GmbH assumes no liability for the correctness and completeness of the listings in this document. The described functions correspond to the current version and may change at any time. Product names used are trademarks or registered trademarks of the respective owners. Symbio® is a registered trademark of Symbioworld GmbH, Munich.

# 2. Symbio function list

### 2.1 Customer Journey

## Manage Customer Experience

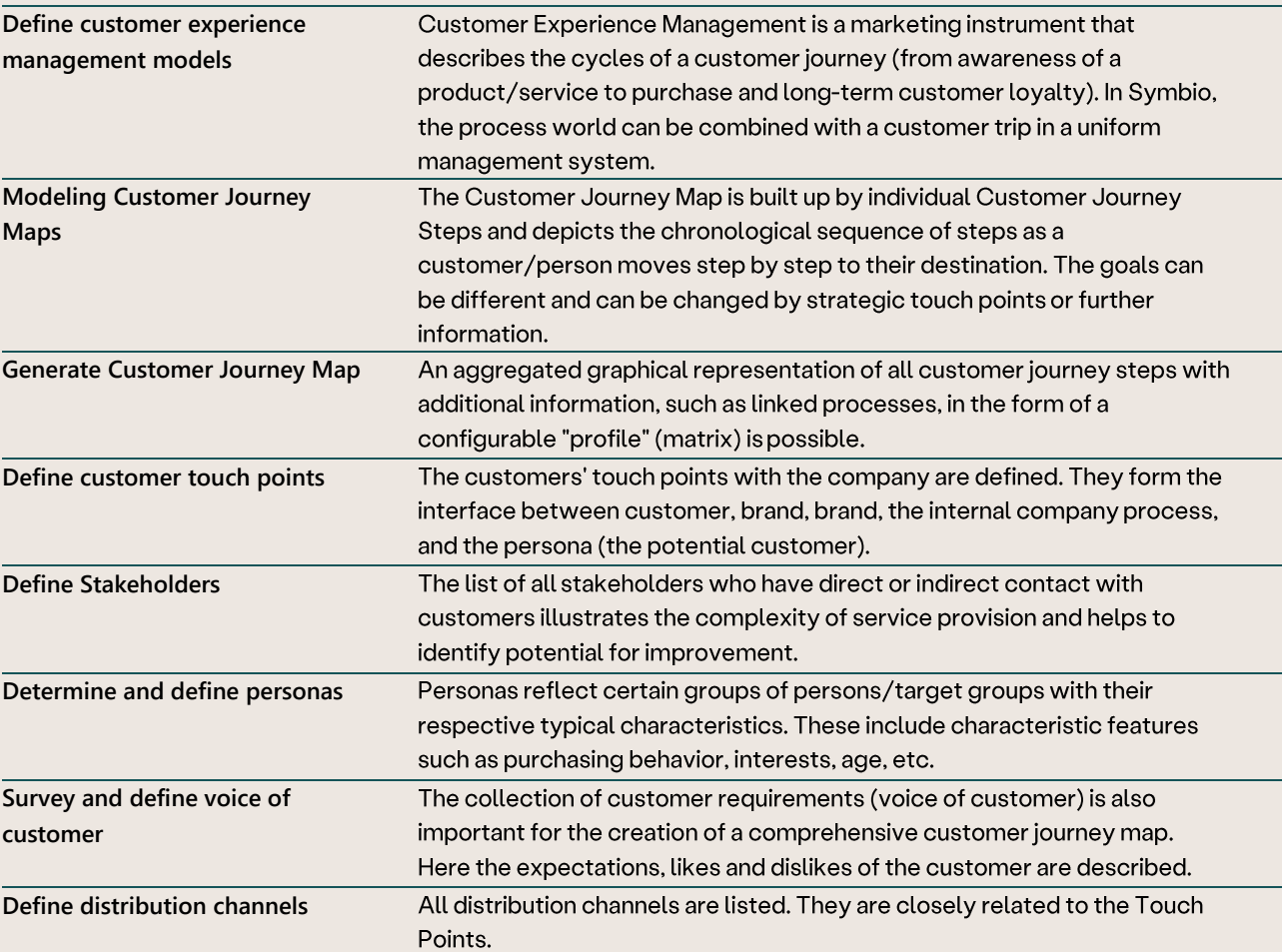

## 2.2 Process Modeling

## BPMN 2.0 Process Modeling

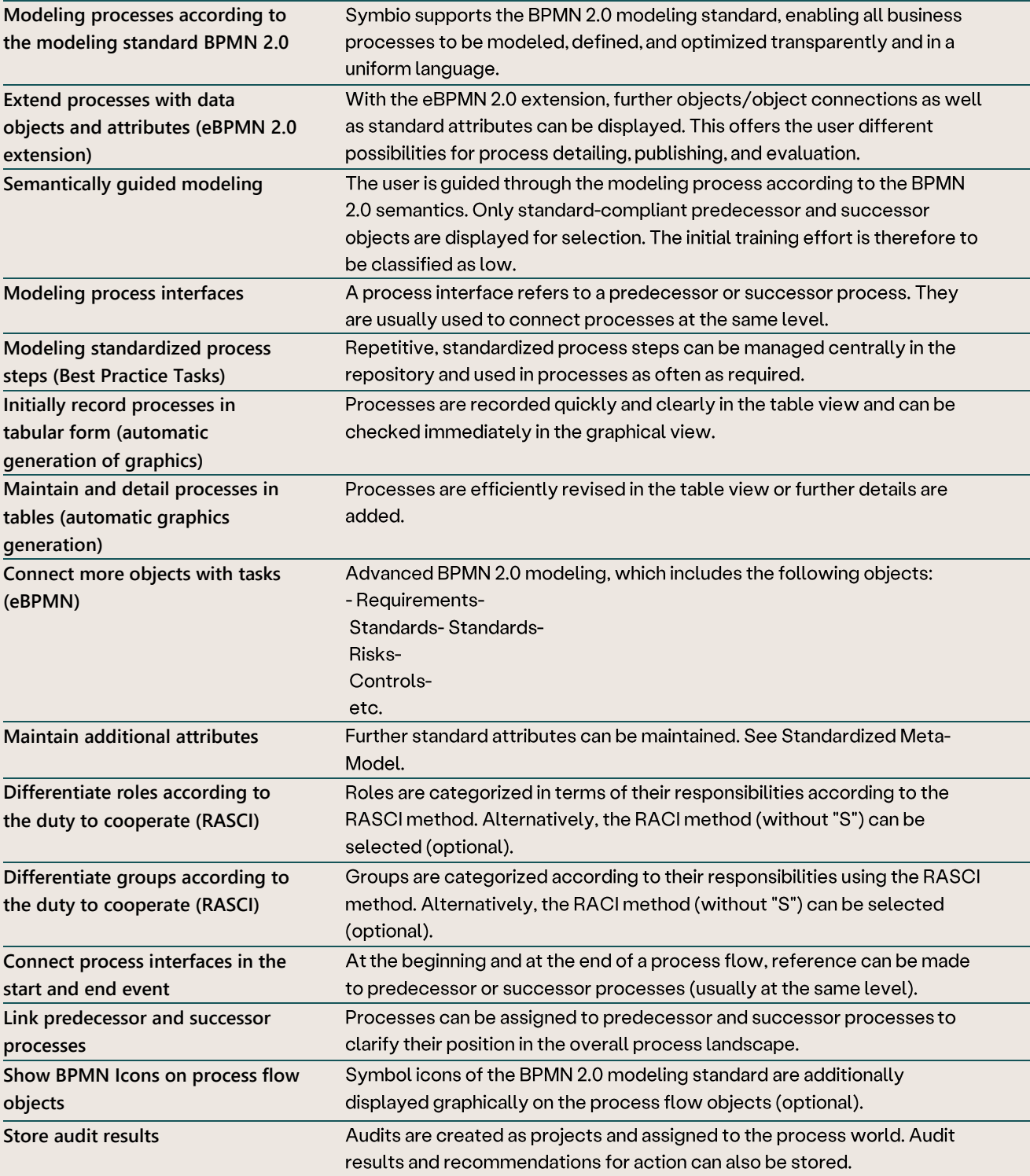

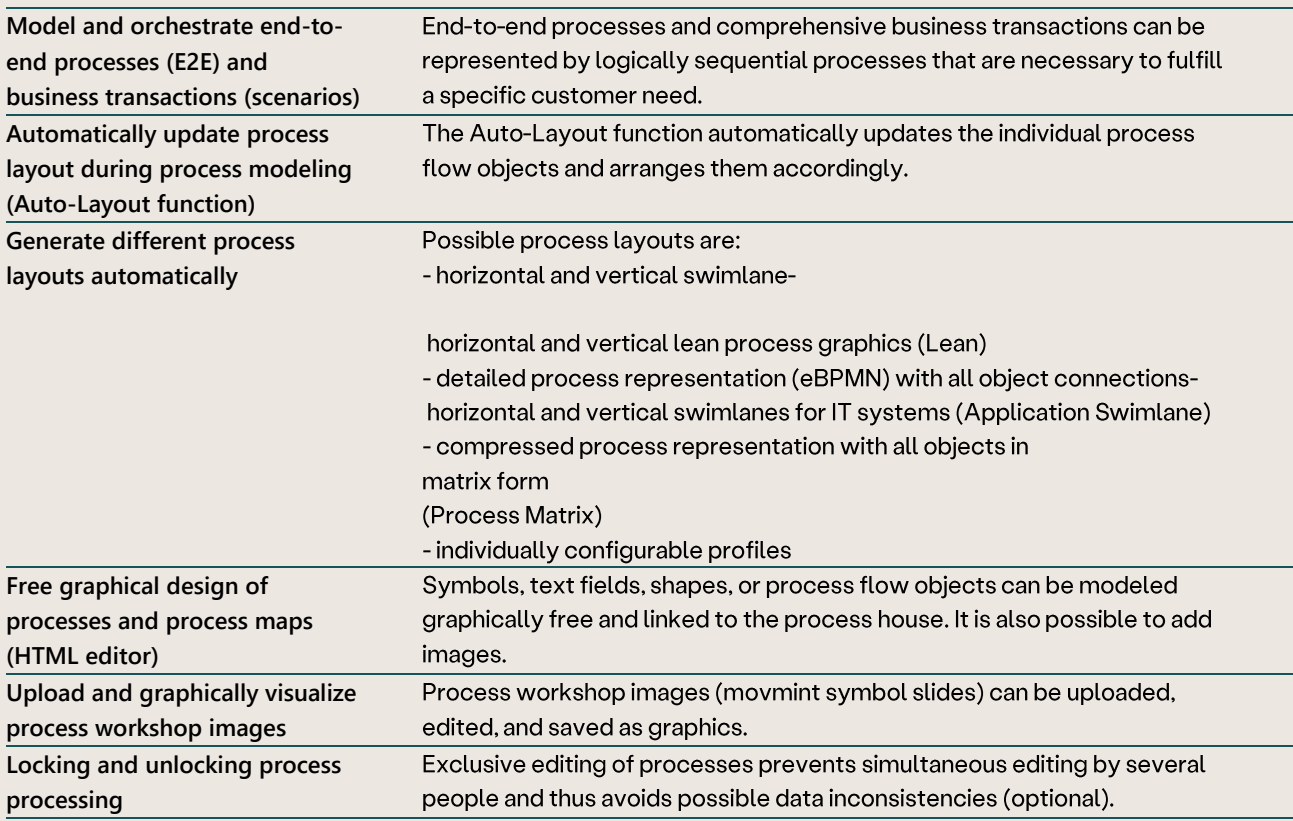

## **Advanced Process Modeling**

## Language Management

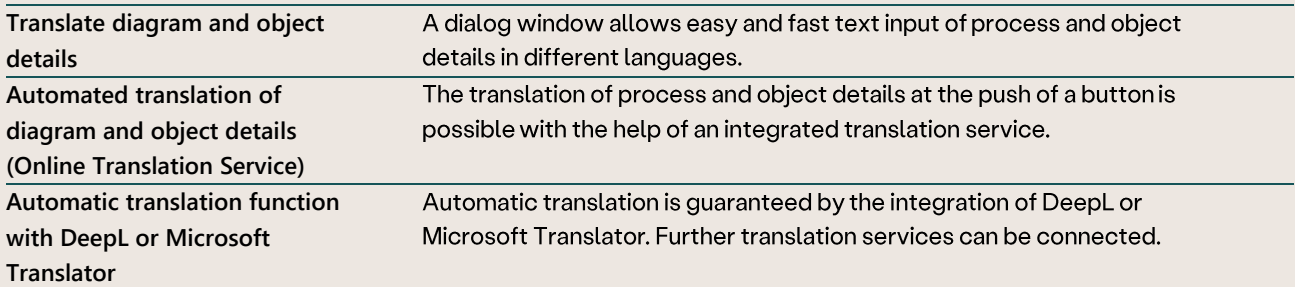

### Process maturity level

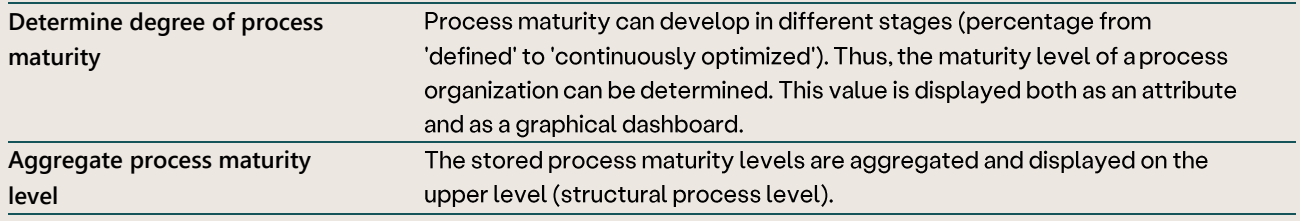

#### **Process Validation**

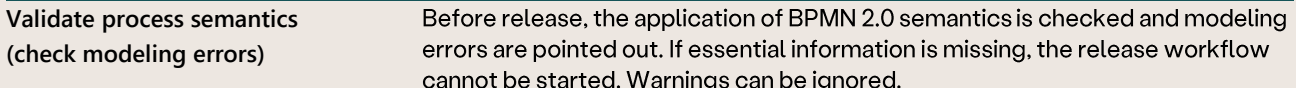

## Evaluation of object links

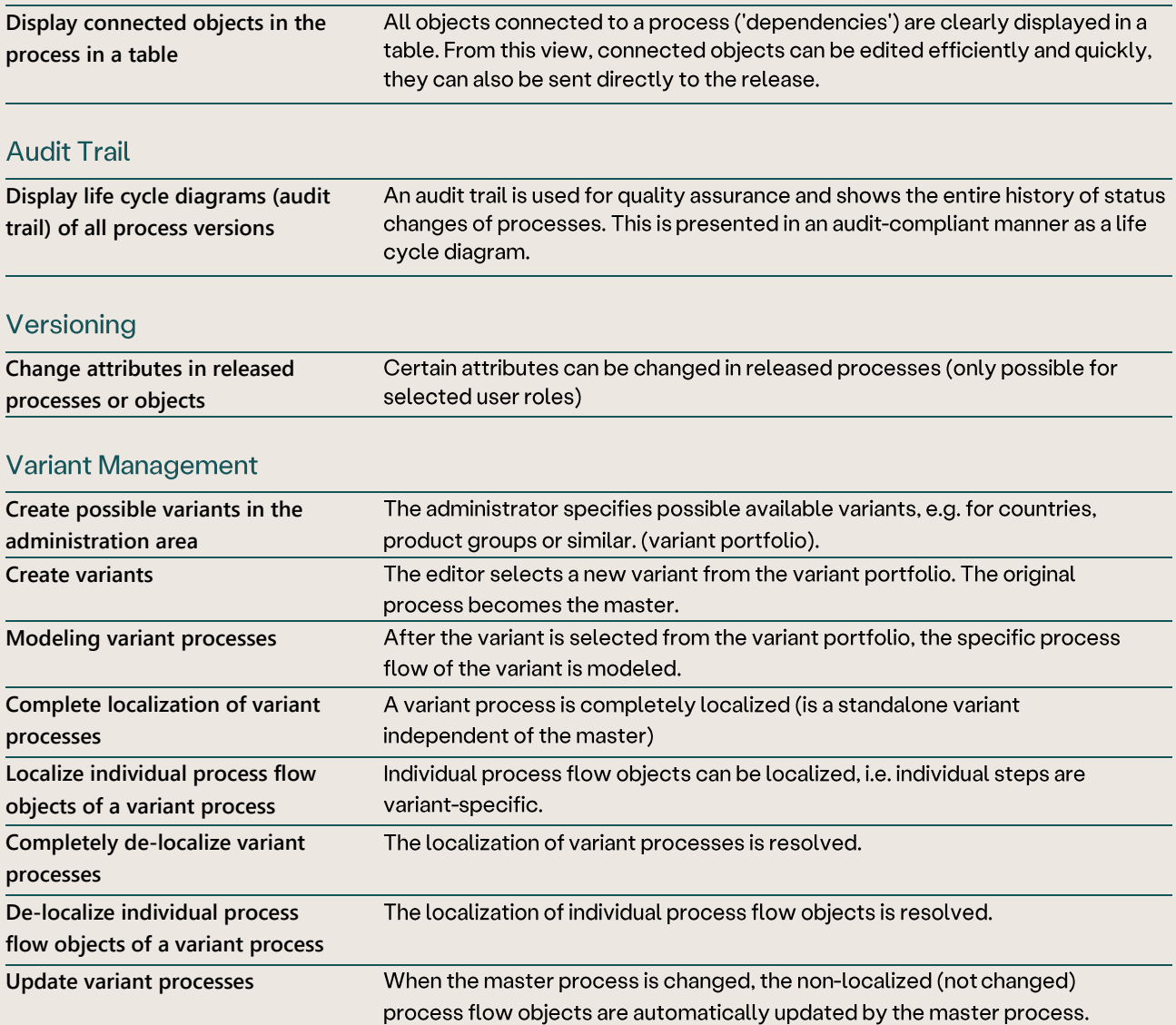

#### 2.3 Publication

## Graphical process version comparison

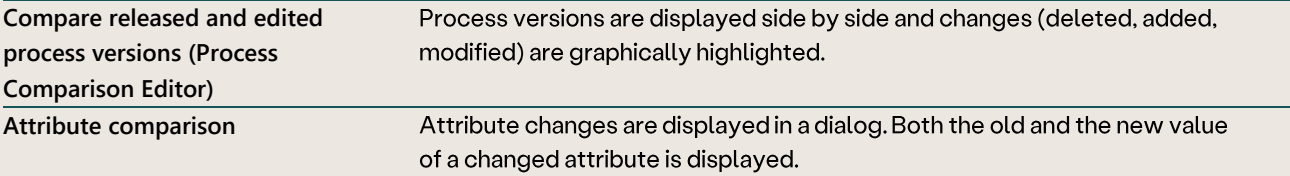

### Configurable home pages

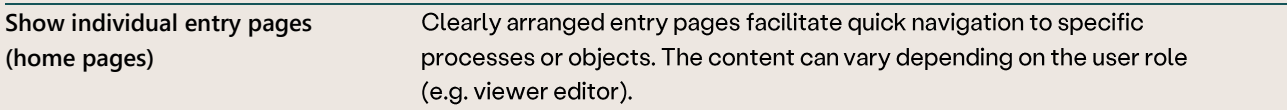

#### Configurable fact sheets

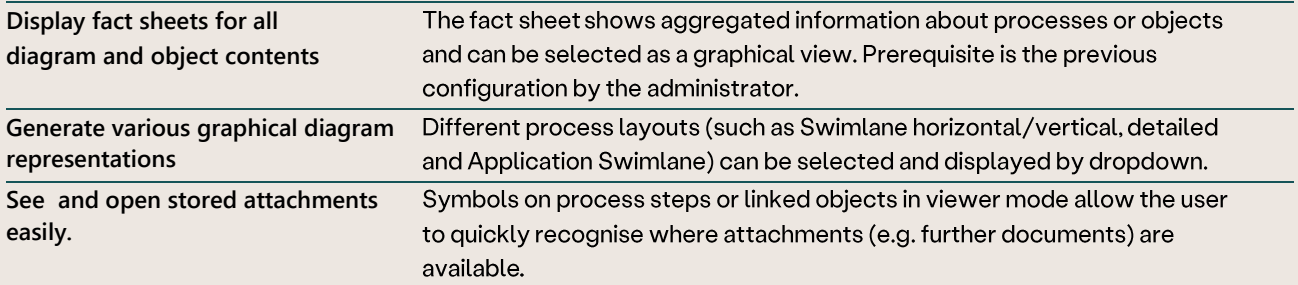

### Organize process architecture

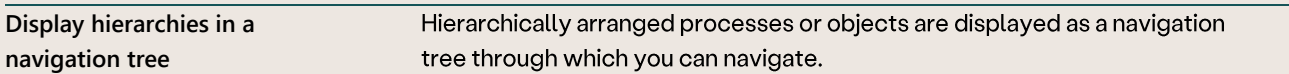

#### Graphic visualization

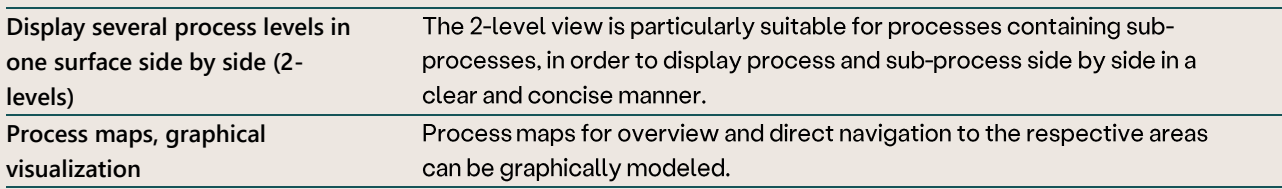

#### browser print

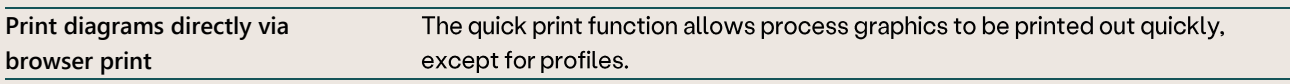

### **Personal setting**

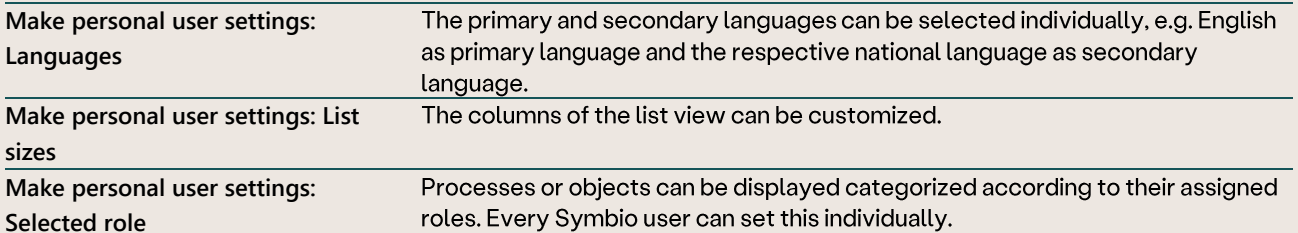

## 2.4 Organization Modeling

## **Organization Management**

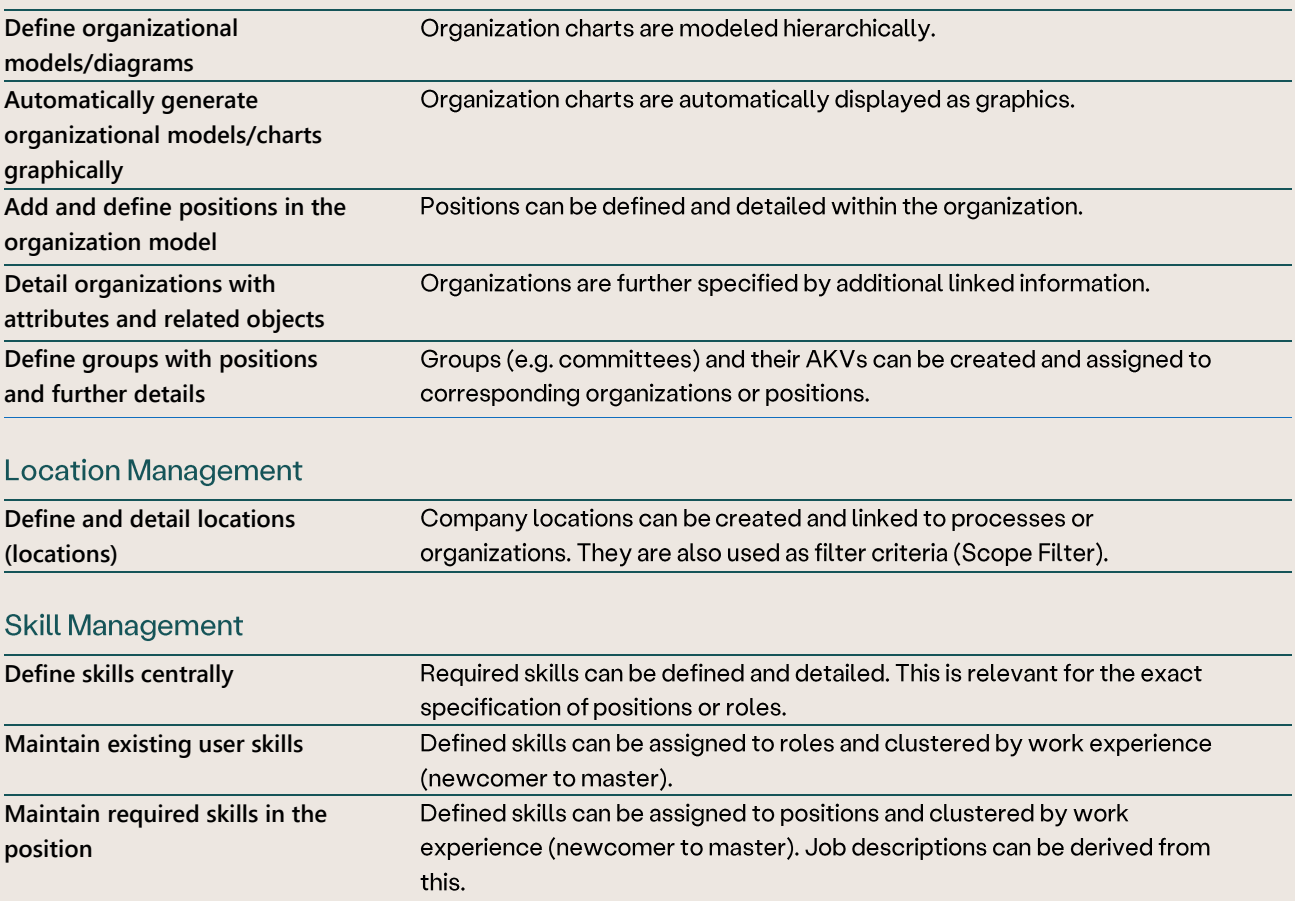

#### **Modeling 2.5**

#### Central property management

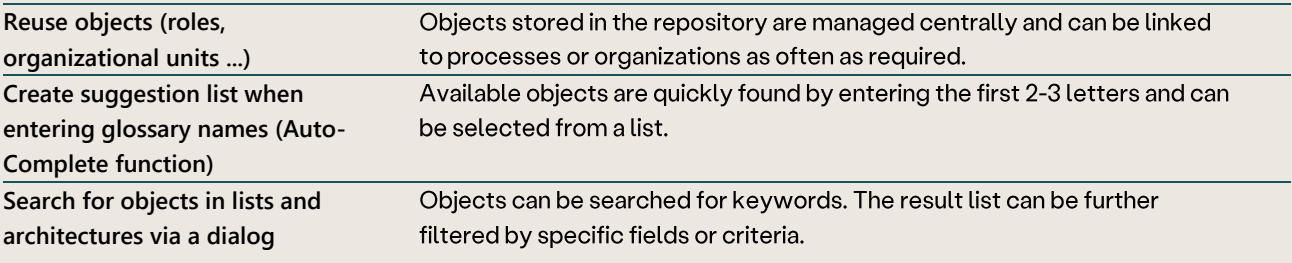

### Upload and link attachments

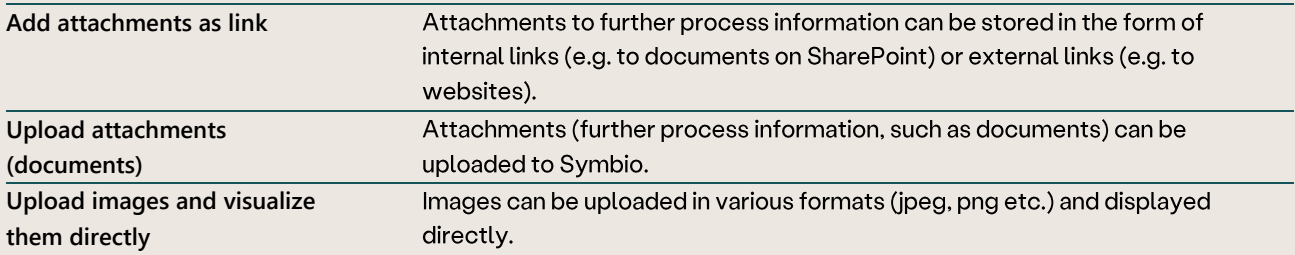

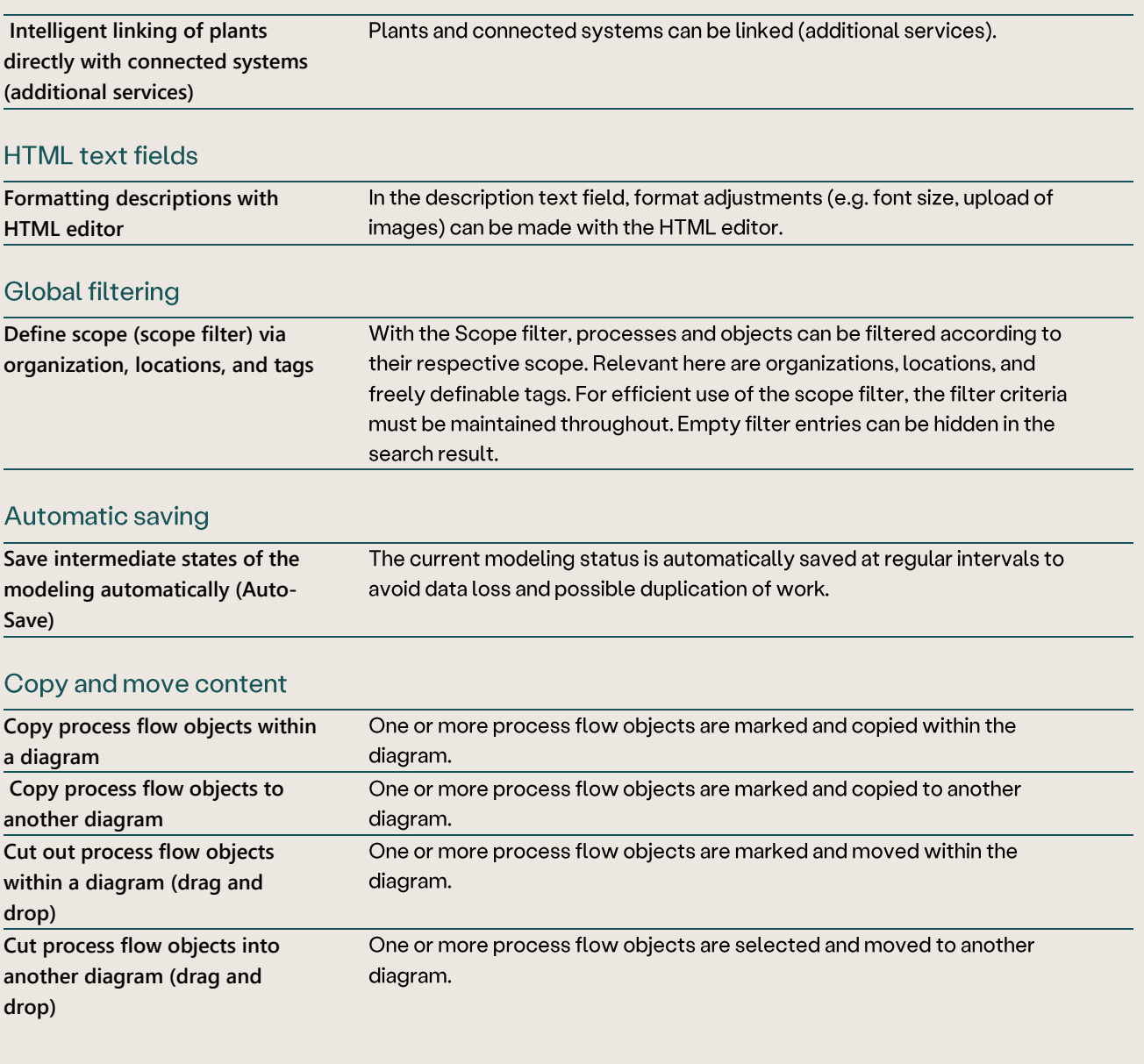

## 2.6 Authorizations

## **Authorization Management**

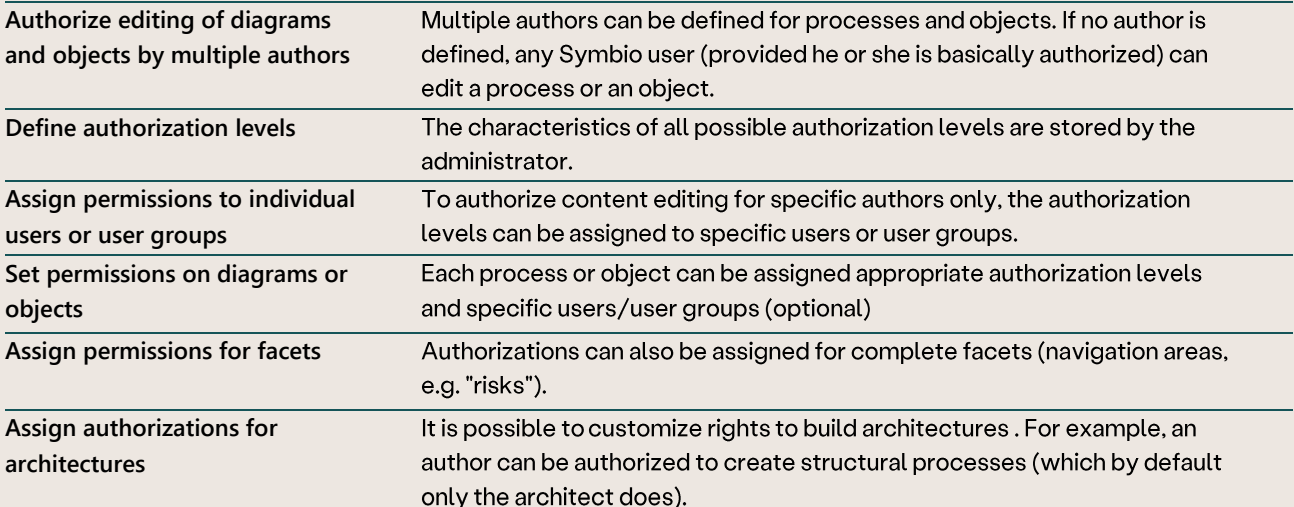

#### 2.7 Evaluations

#### Evaluation of object links

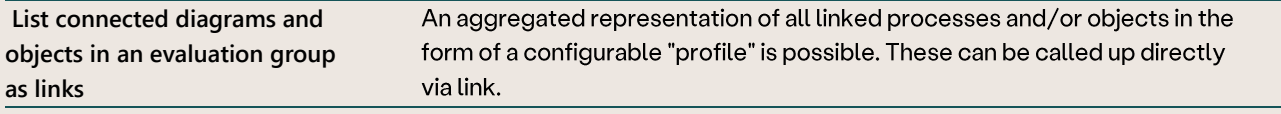

#### **Audit Trail**

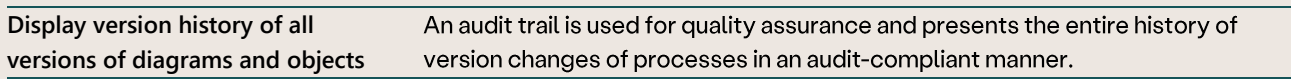

## Generate printable manuals

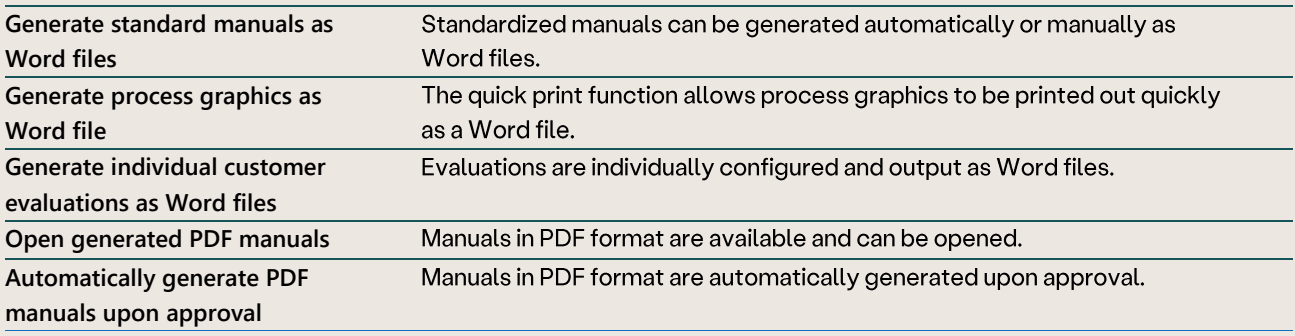

## Personal settings

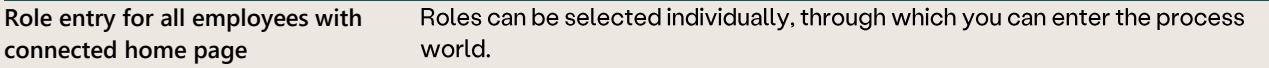

#### 2.8 Architecture

### Organize process architecture

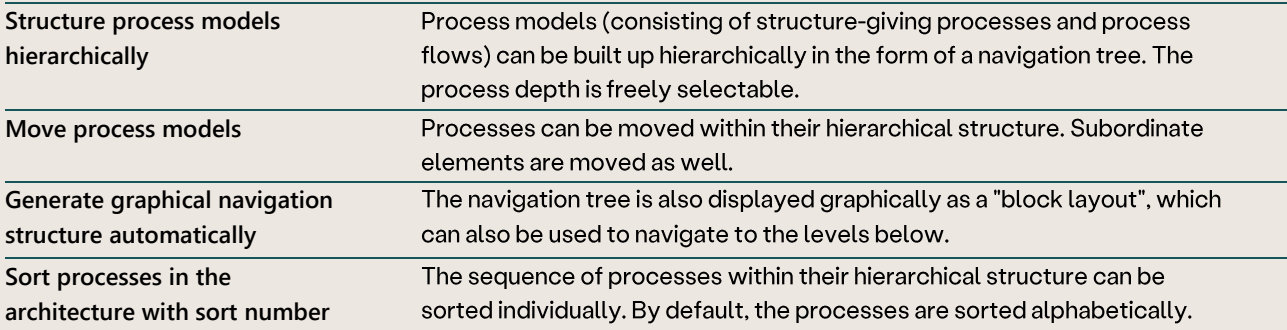

## Versioning

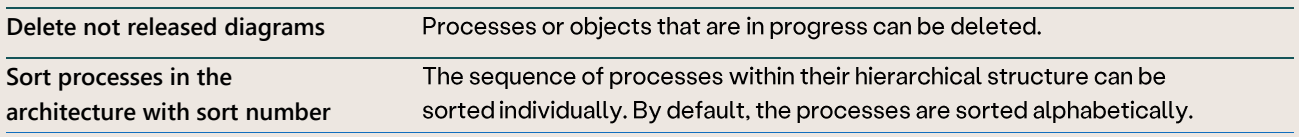

#### Consolidation of objects and diagrams

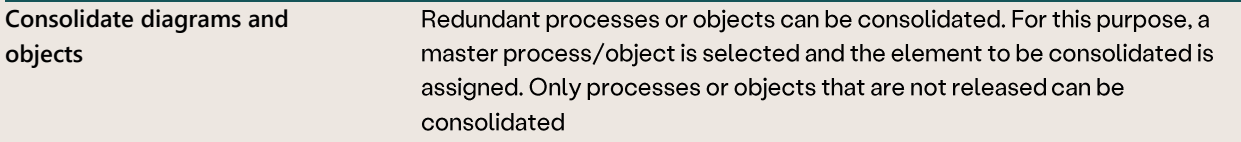

#### 2.9 Interfaces

#### Import and export process models

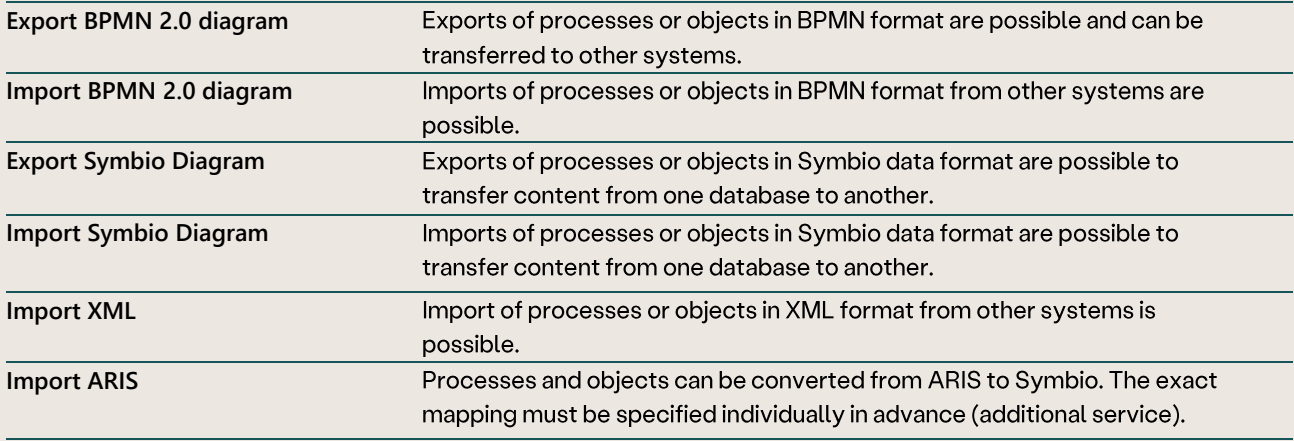

#### Import Word documents

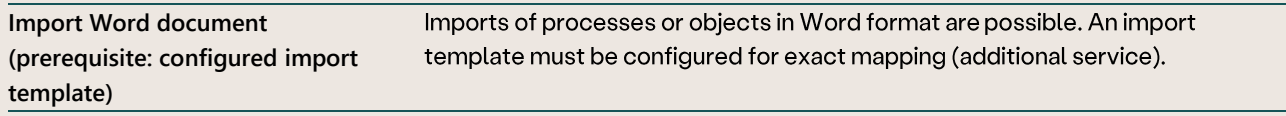

### Visio Importer

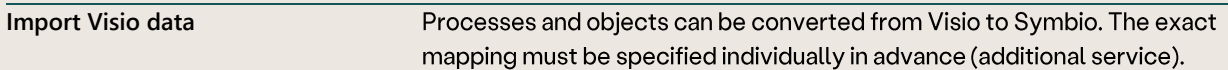

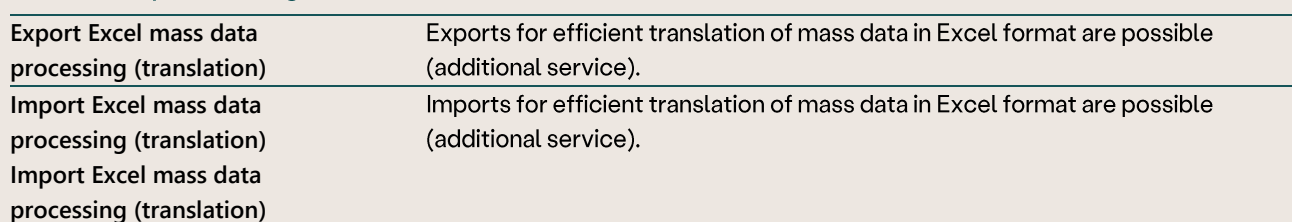

#### Mass data processing

#### Architecture Excel Importer

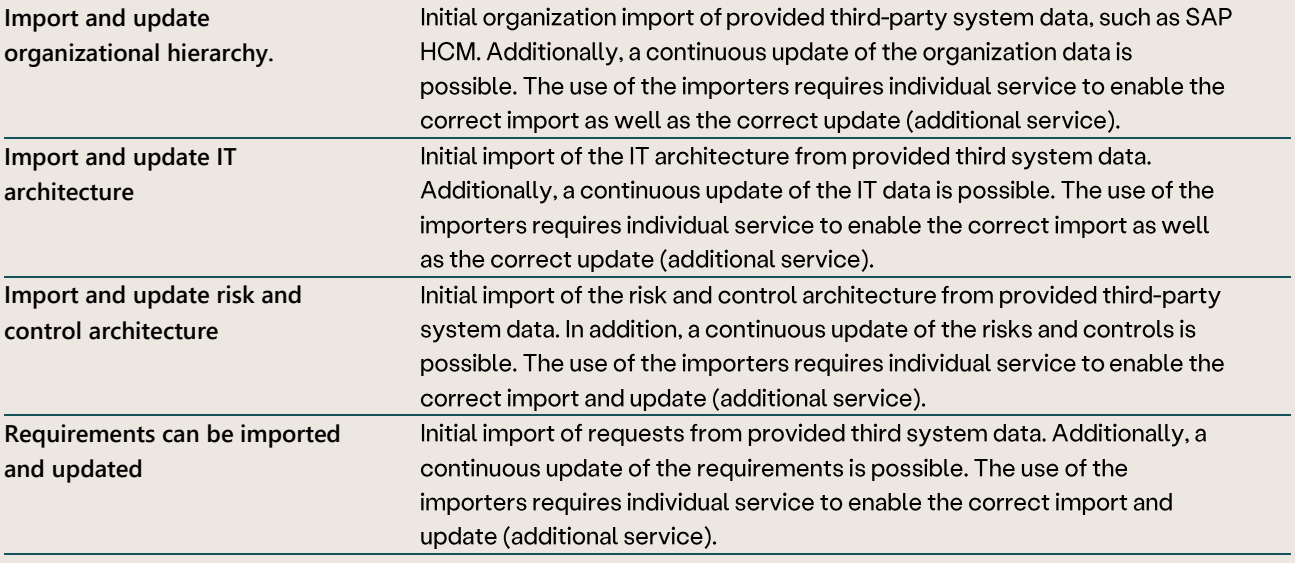

#### **REST API interface**

Open REST API interface to Symbio See docs.symbioworld.com

#### 2.10 Method Standard

## Meta-Model (Company Map)

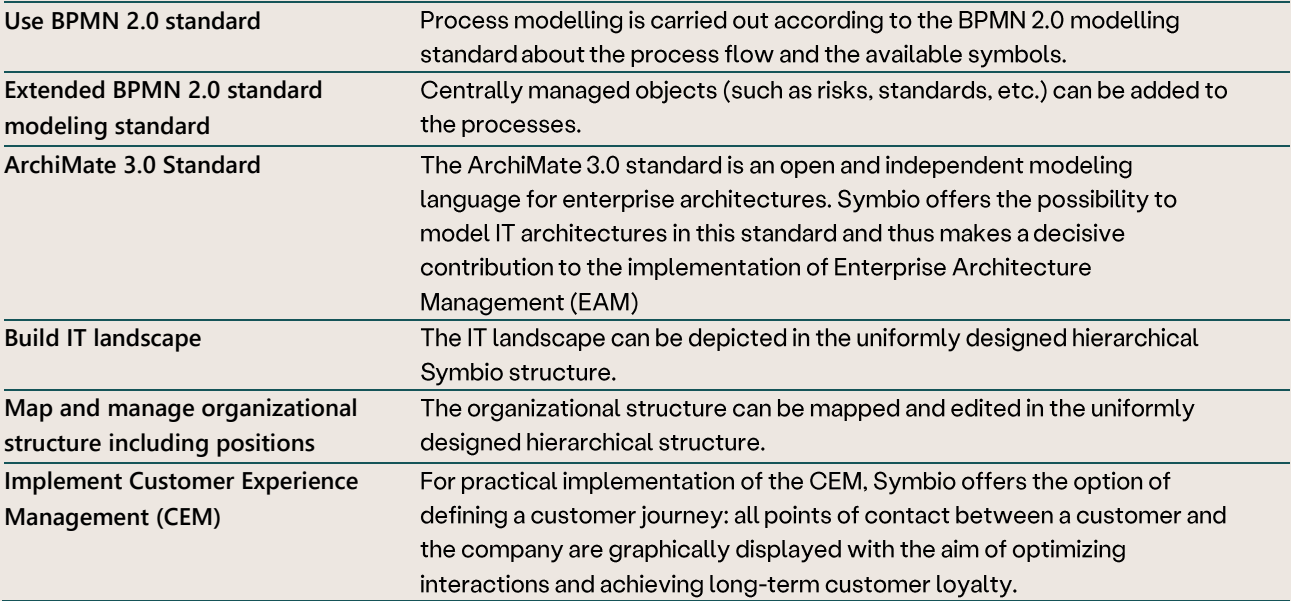

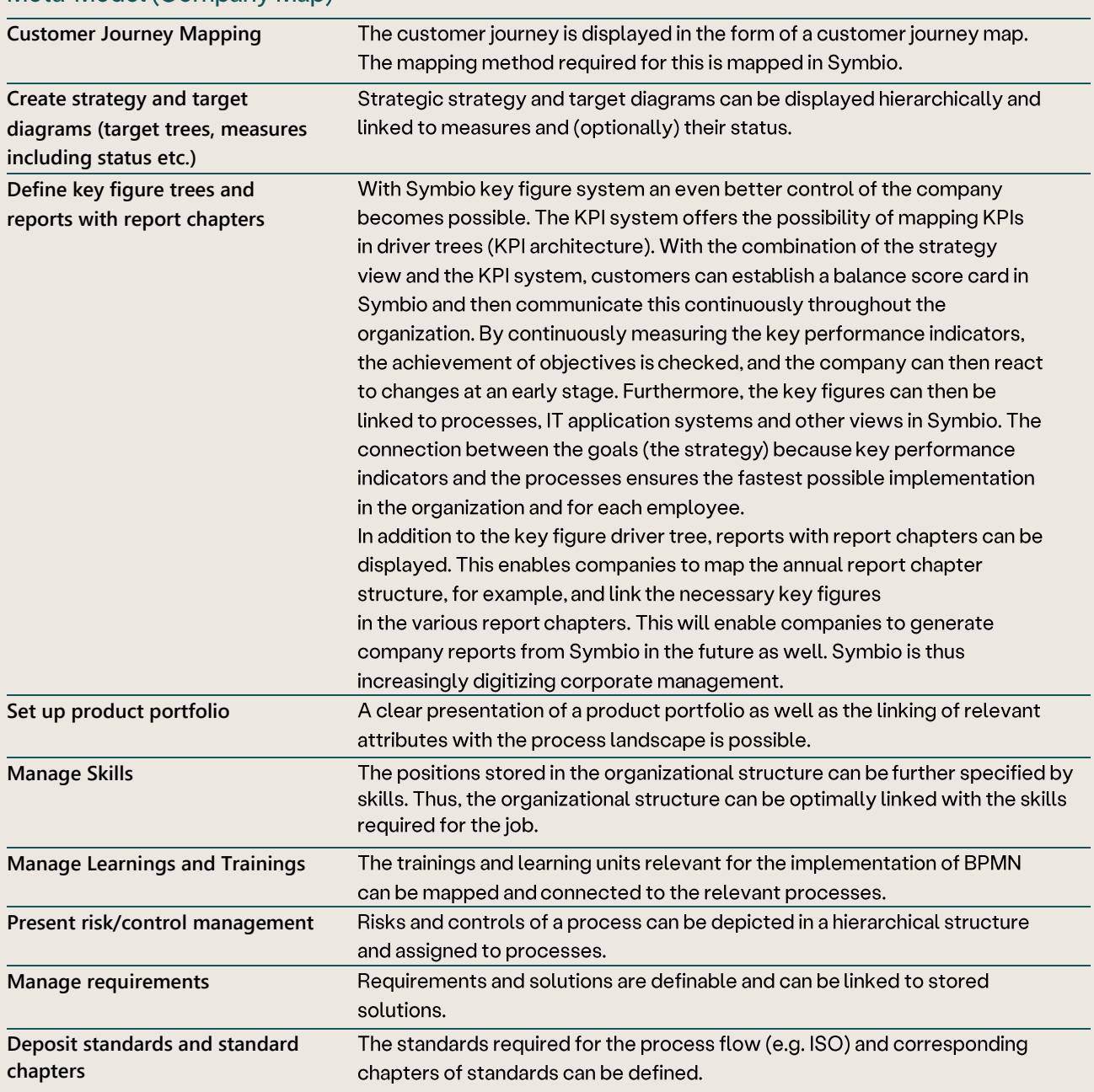

#### Meta-Model (Company Map)

### **2.11**

#### **Model and define objects** Objects can be created in a hierarchy and/or list structure. Processes to which they are linked are clearly listed. **Detail objects with HTML editor**  Objects can be graphically designed and further detailed. **attributes Detailing objects with attributes** You can add further attributes to objects. **Connecting objects with other**  Dependencies of glossary elements can be represented by specific mutual linking possibilities. **objects**

#### Central property management

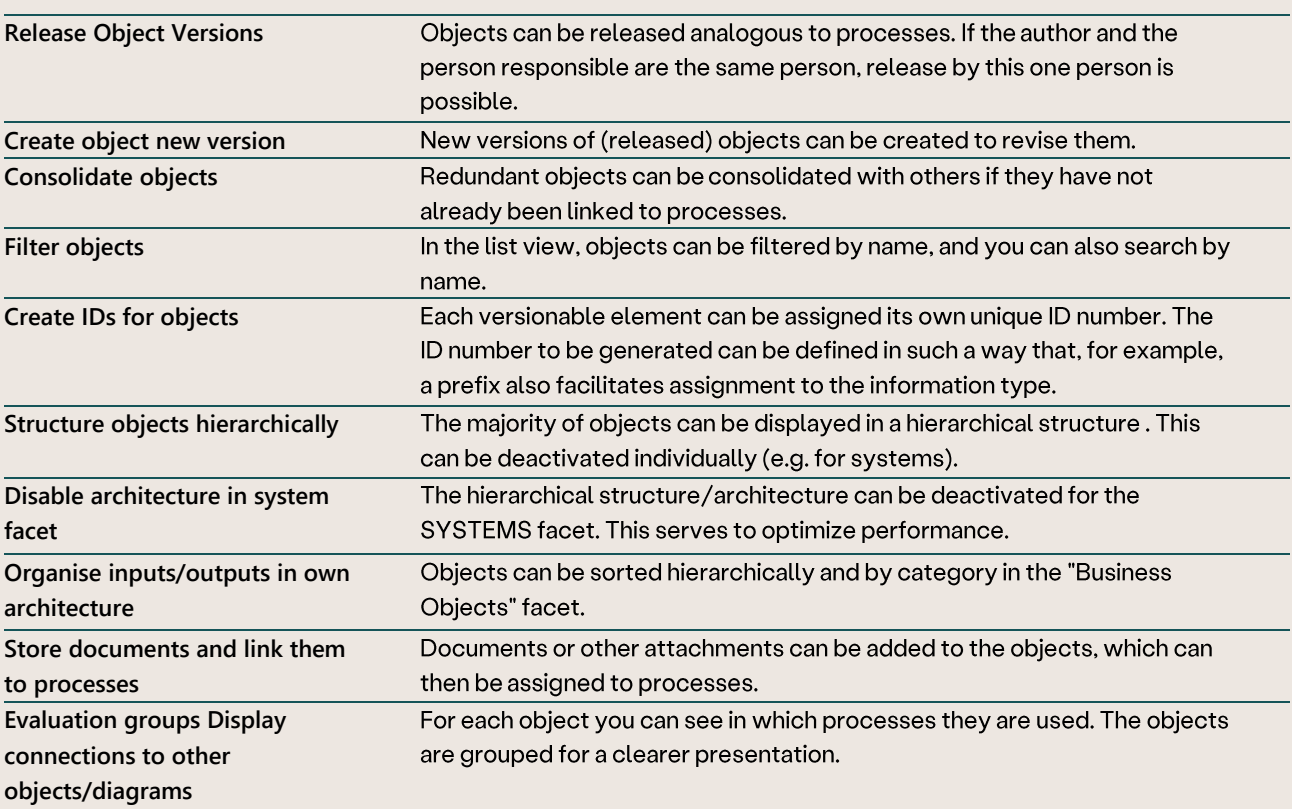

### 2.12 Comprehensive Services

### Subscriber Service (will soon be integrated in the favorite management)

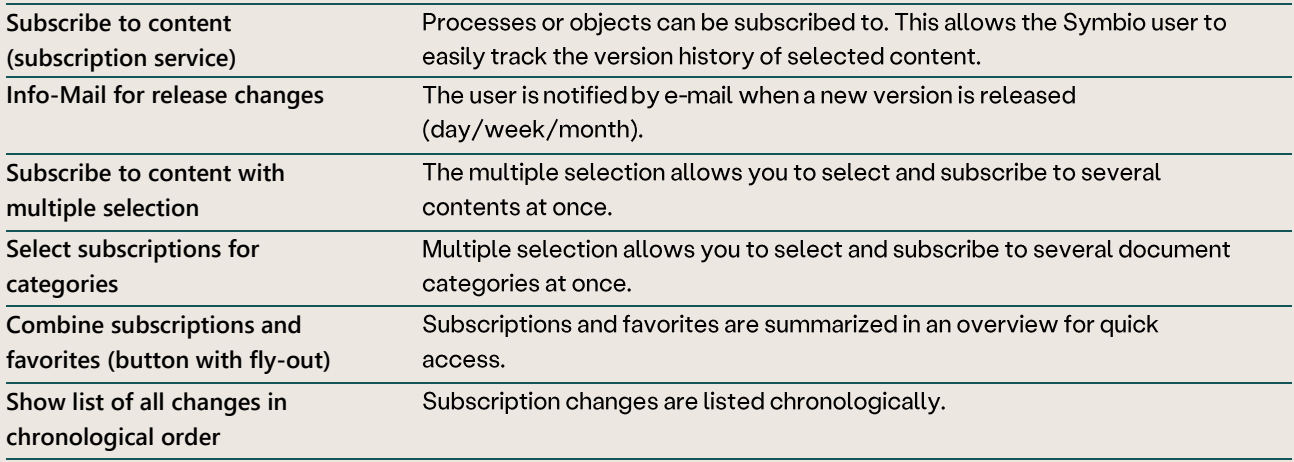

### Favorites management

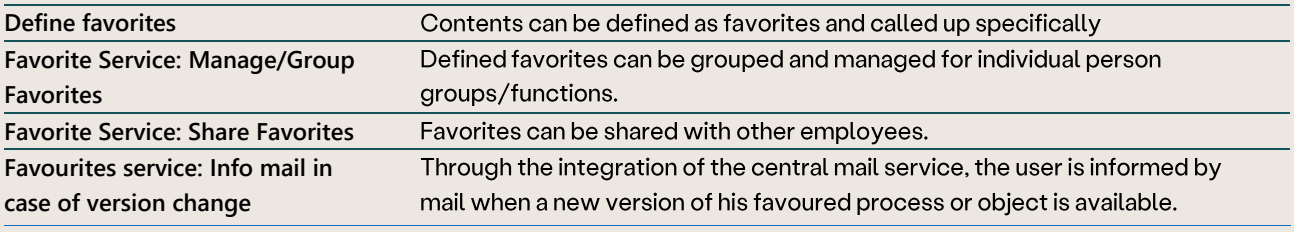

#### **Link Service**

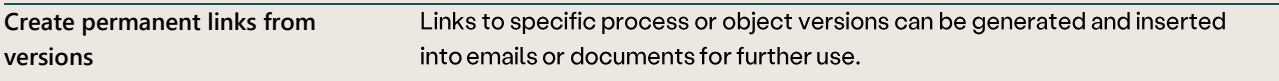

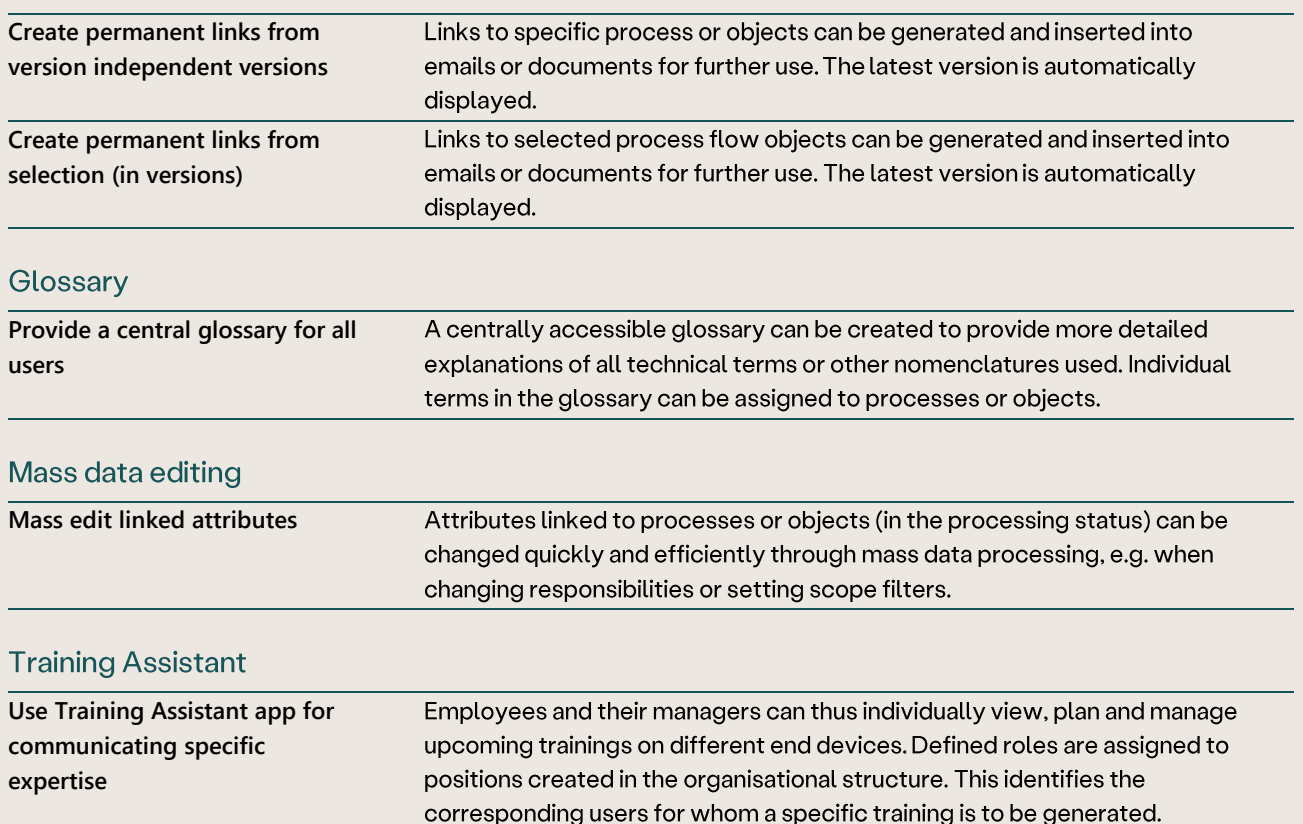

#### 2.13 **Search and find**

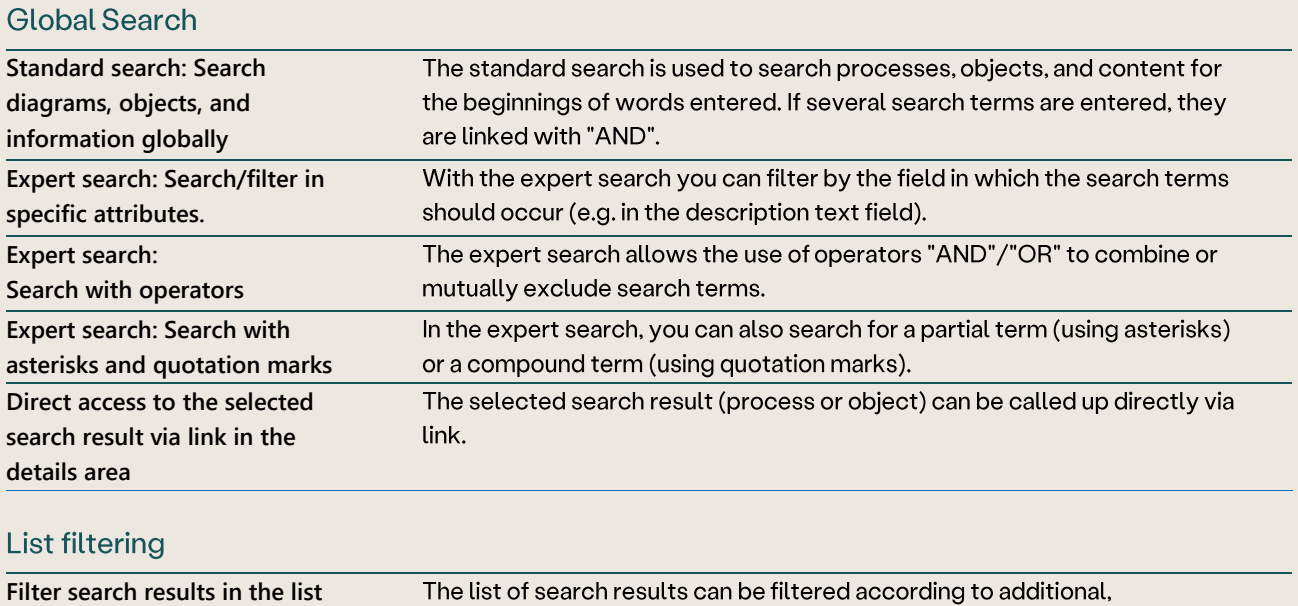

## **Global filtering**

**view**

Apply scope (scope filter) to search The list of search results can be further narrowed down by restricting the **results (can be activated/deactivated)**

predefined criteria, such as type, version, author, etc.

## **2.14**

## Global filtering

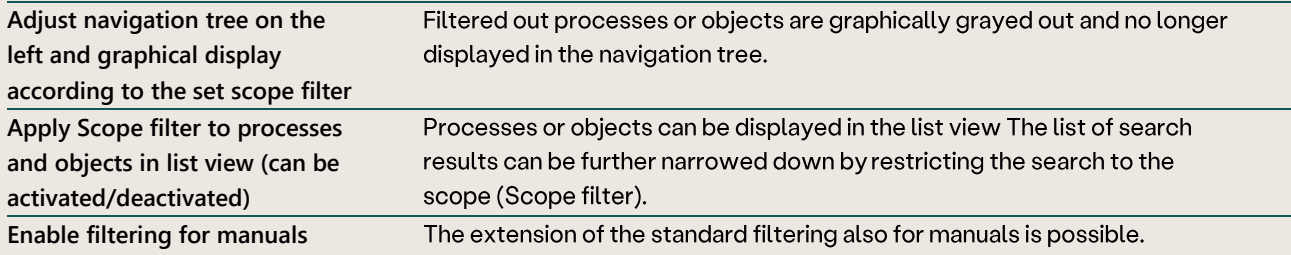

### 2.15 Versioning

### Versioning

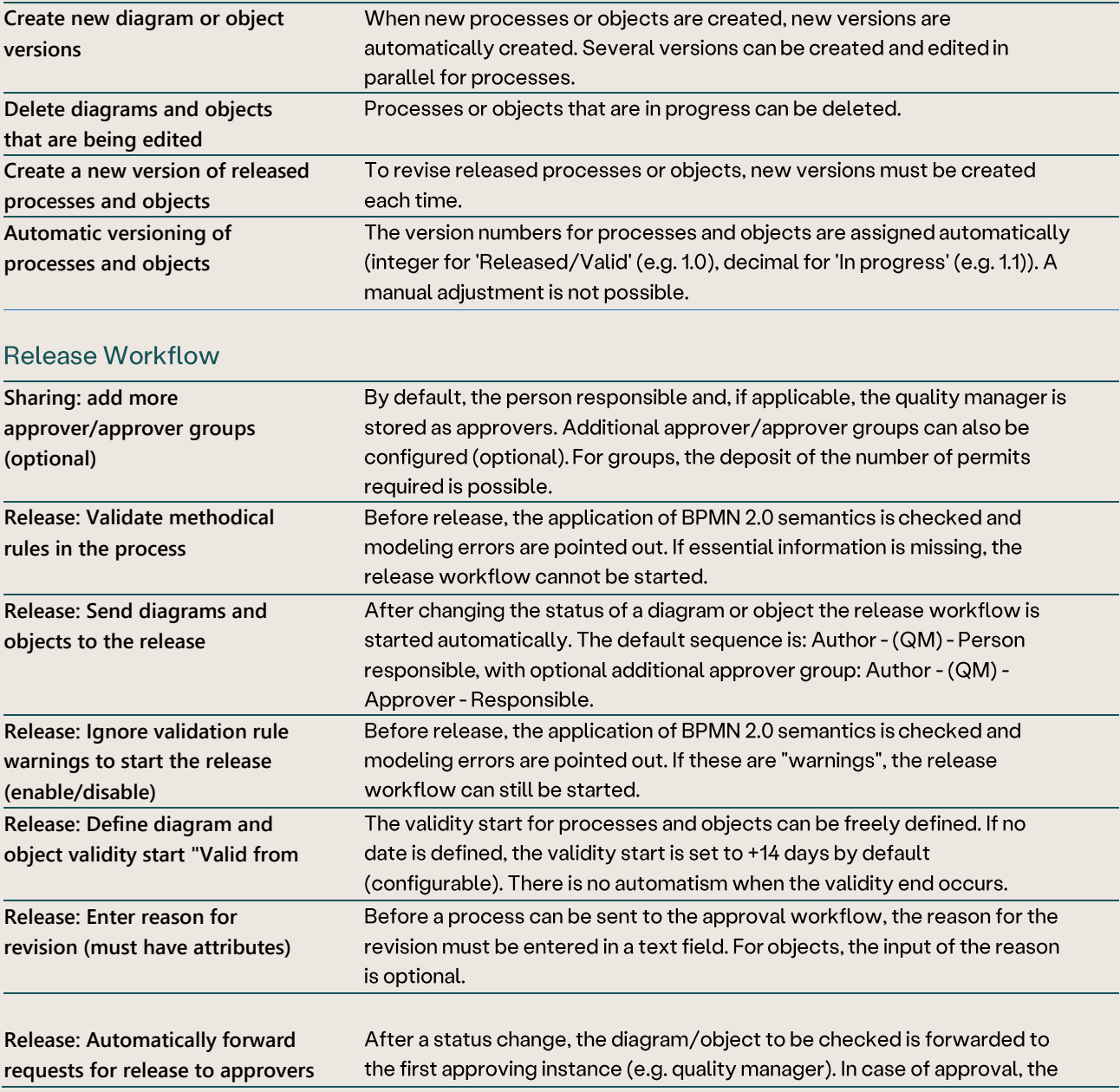

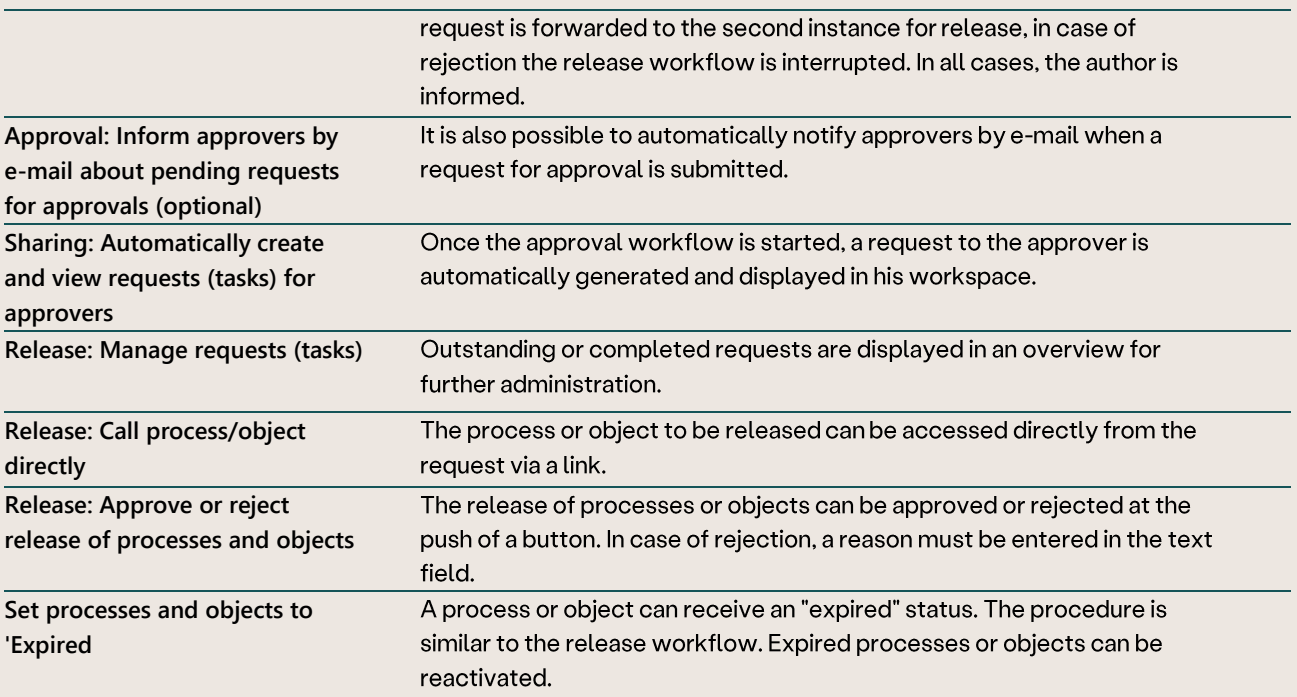

#### 2.16 **Collaboration**

#### **Review Workflow**

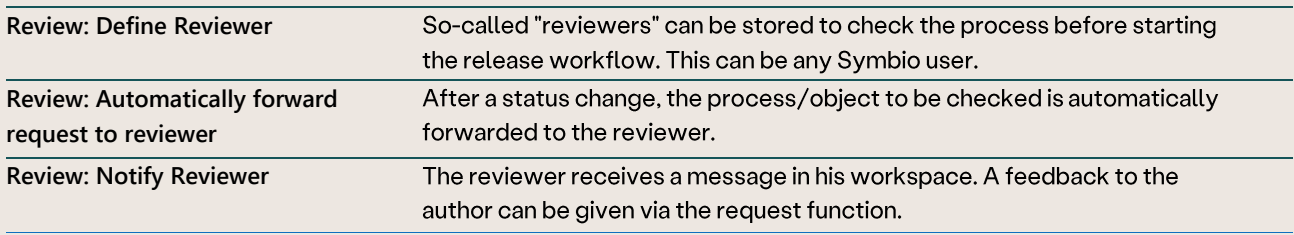

### **Request Workflow**

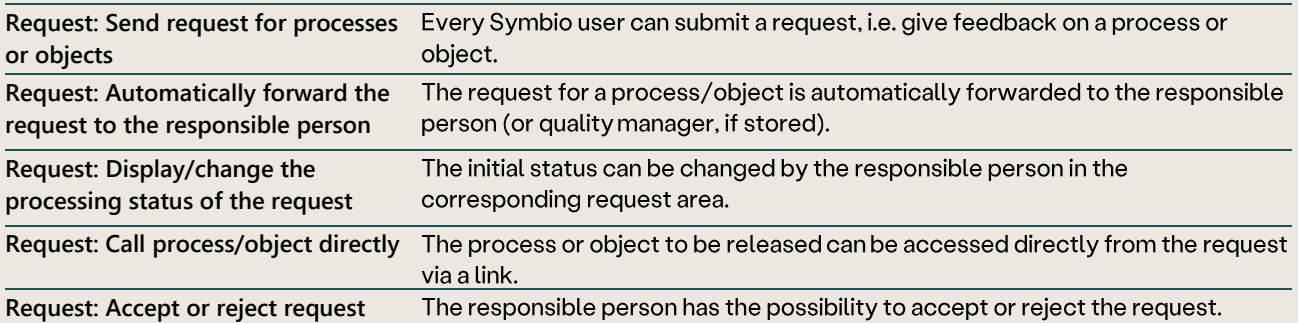

## **2.17 Document Management**

### Digital documents

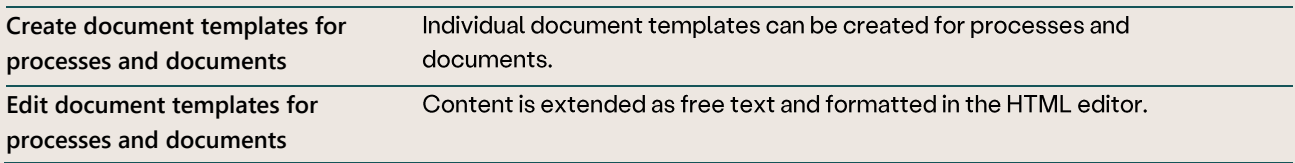

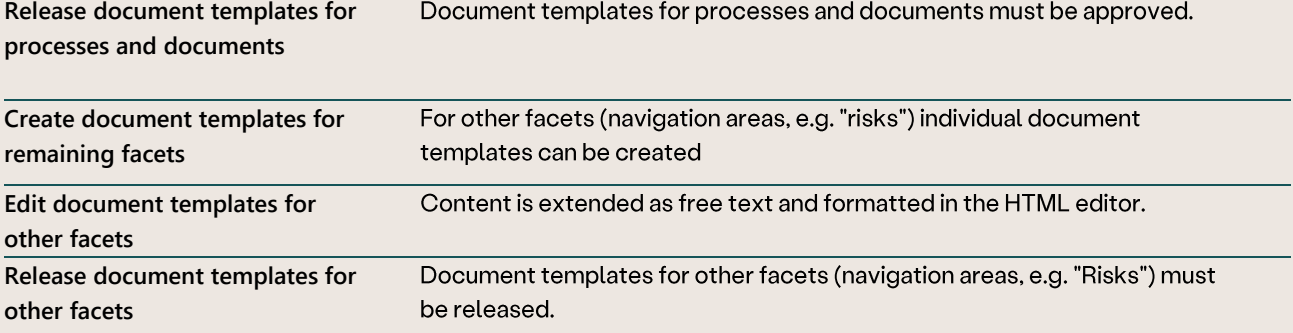

## 2.18 Administration

## Generate printable manuals

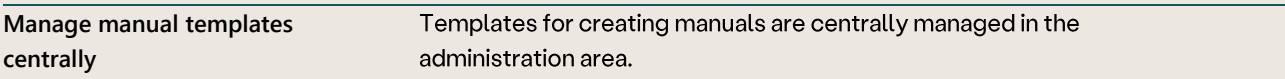

#### Meta-Model (Company Map)

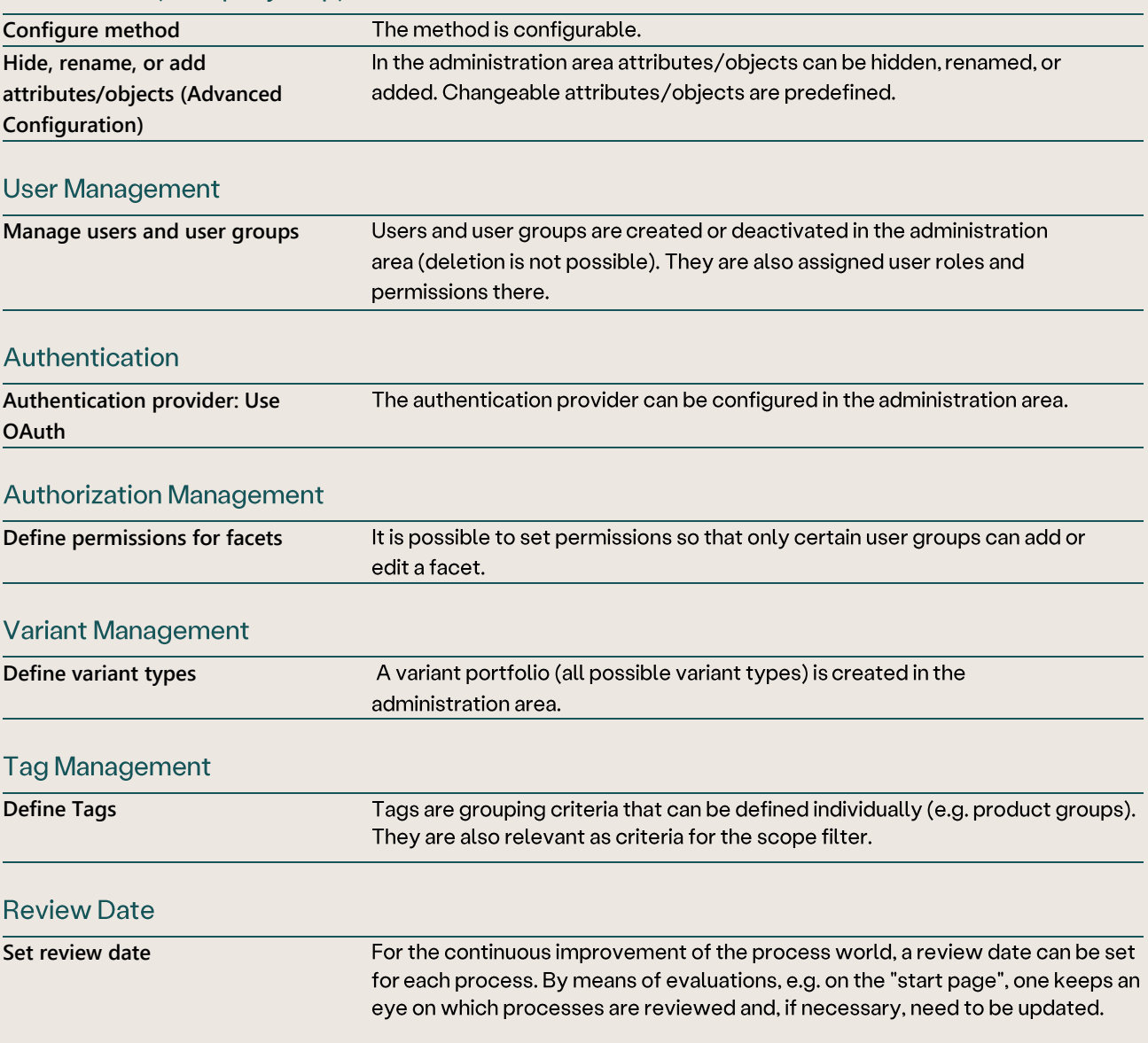

**Configure languages (default:** 

Language Management

**DE/EN)**

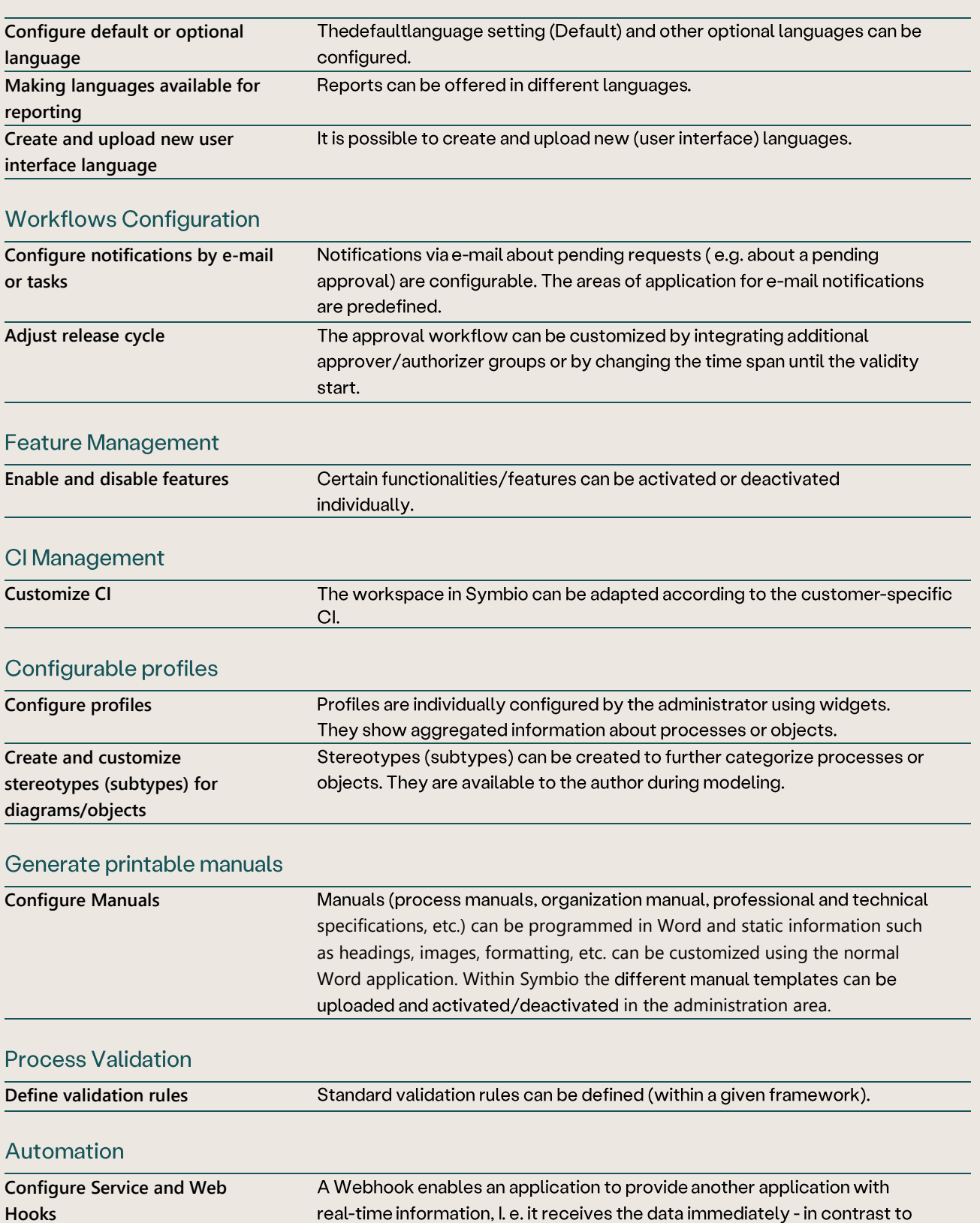

The languages German and English are available by default. Other European and Asian languages can be configured (optional).

## 3. Symbio Add-Ons

The Symbio Add-Ons are optional functionalities which can be made available to the customer on demand. The Add-Ons require additional licensing.

#### $3.1$ business intelligence

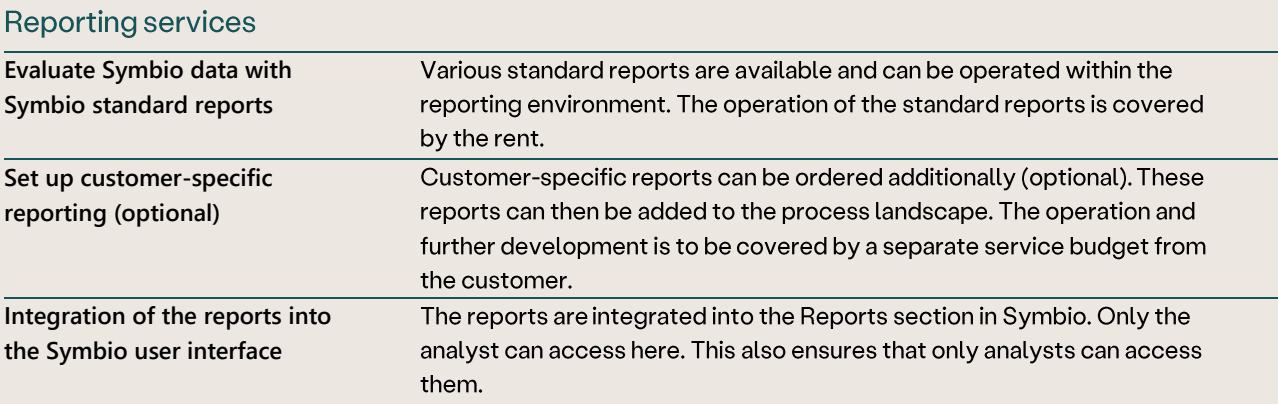

#### Reporting PowerBI (currently in development - expected to be available from 2022)

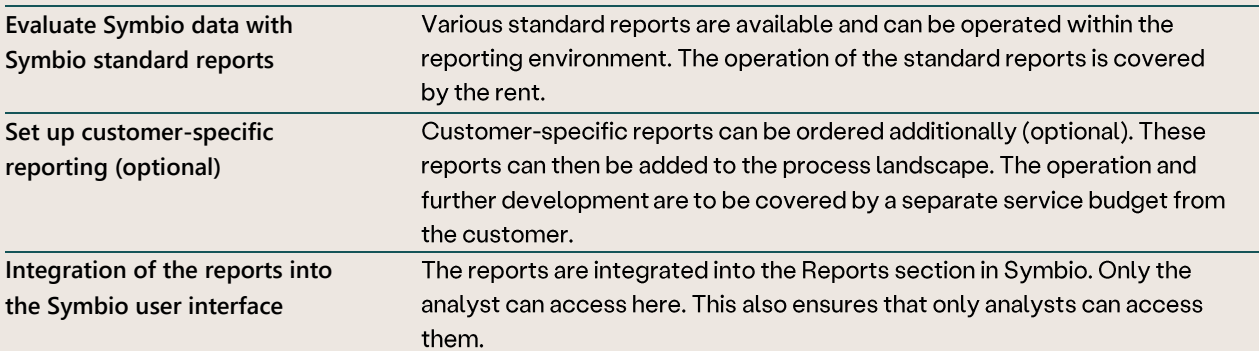

#### **3.2**

## Interfaces to 3rd party tools

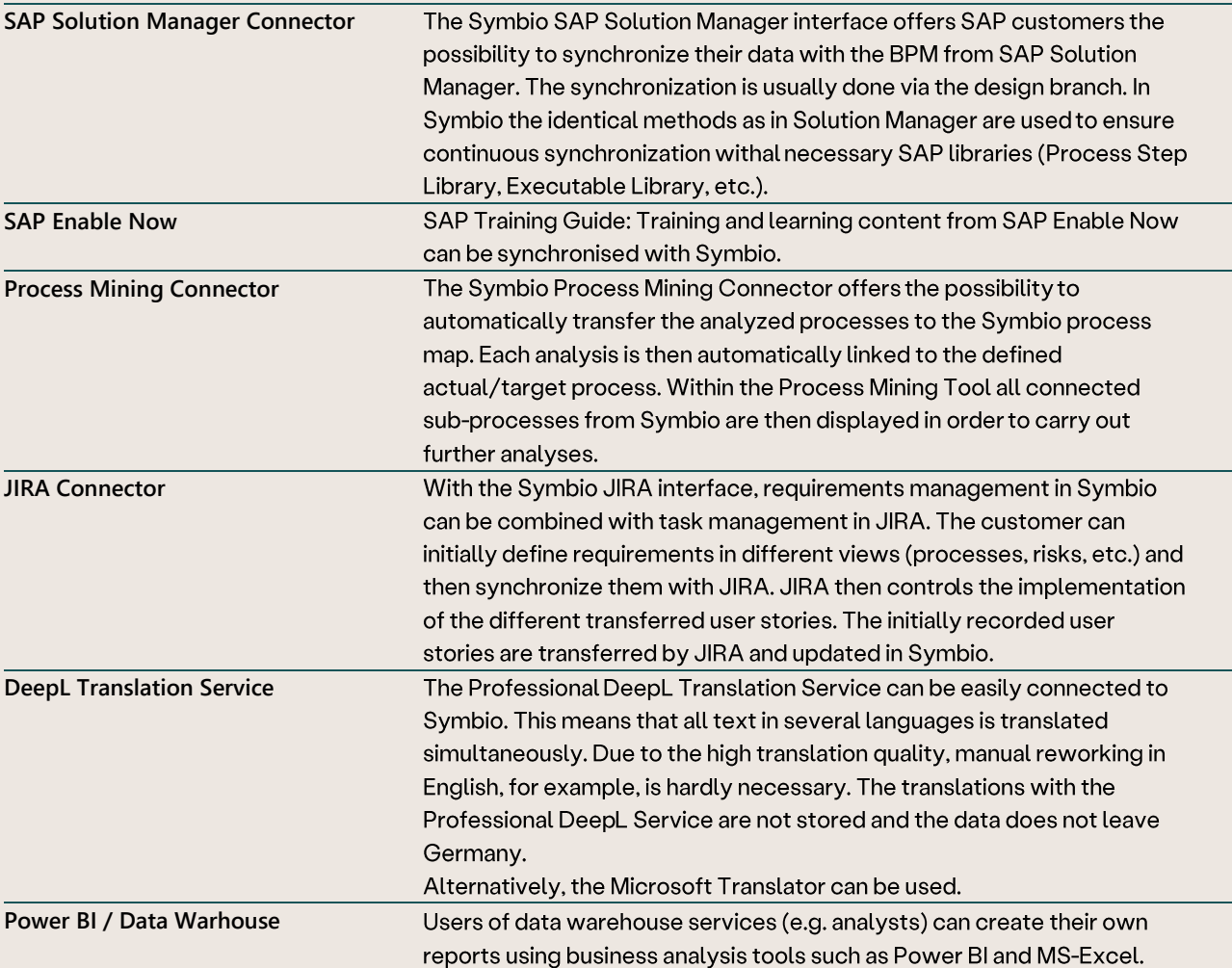

# 4. Function evaluations/matrices

#### **User Roles Overview**

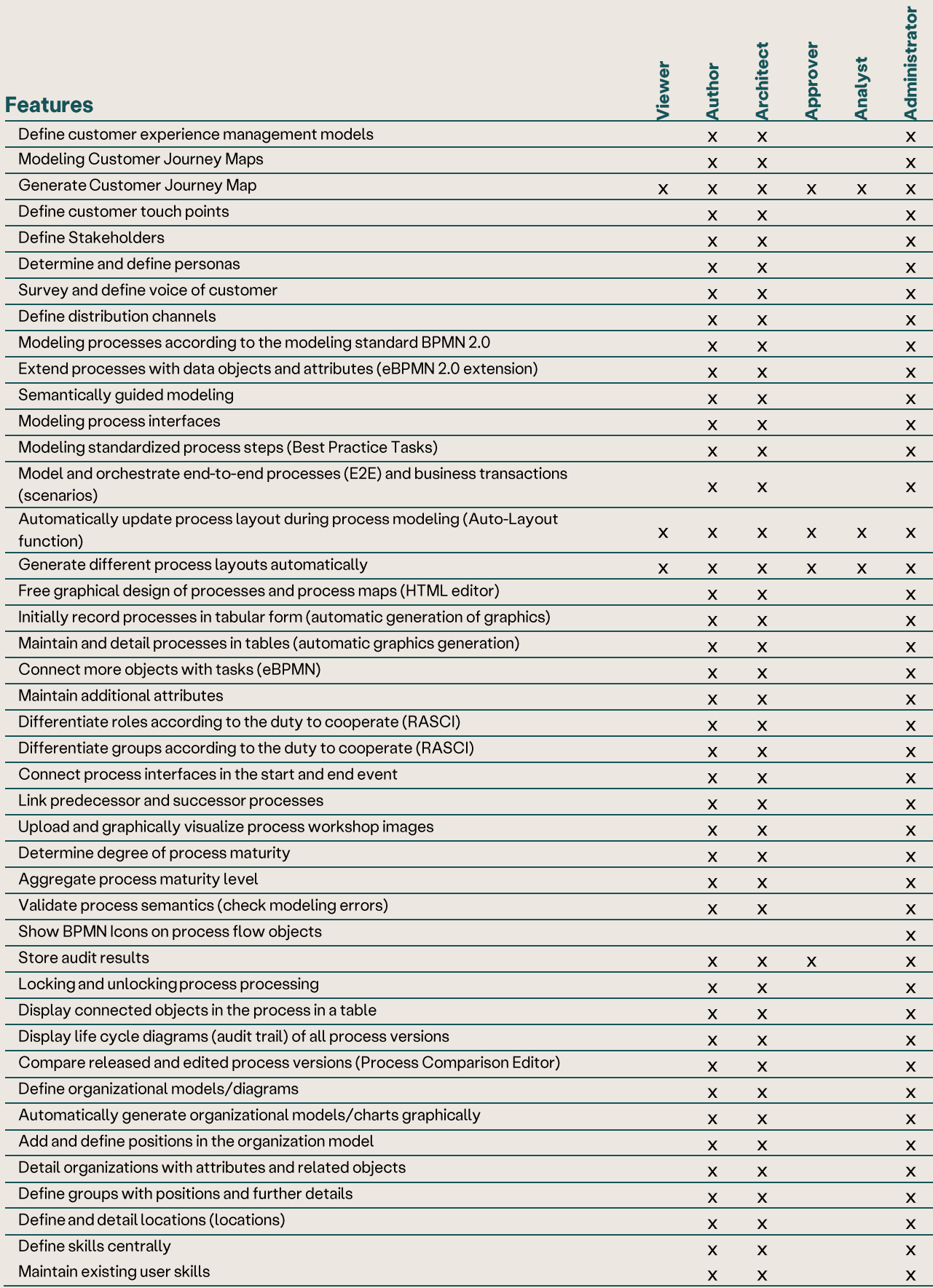

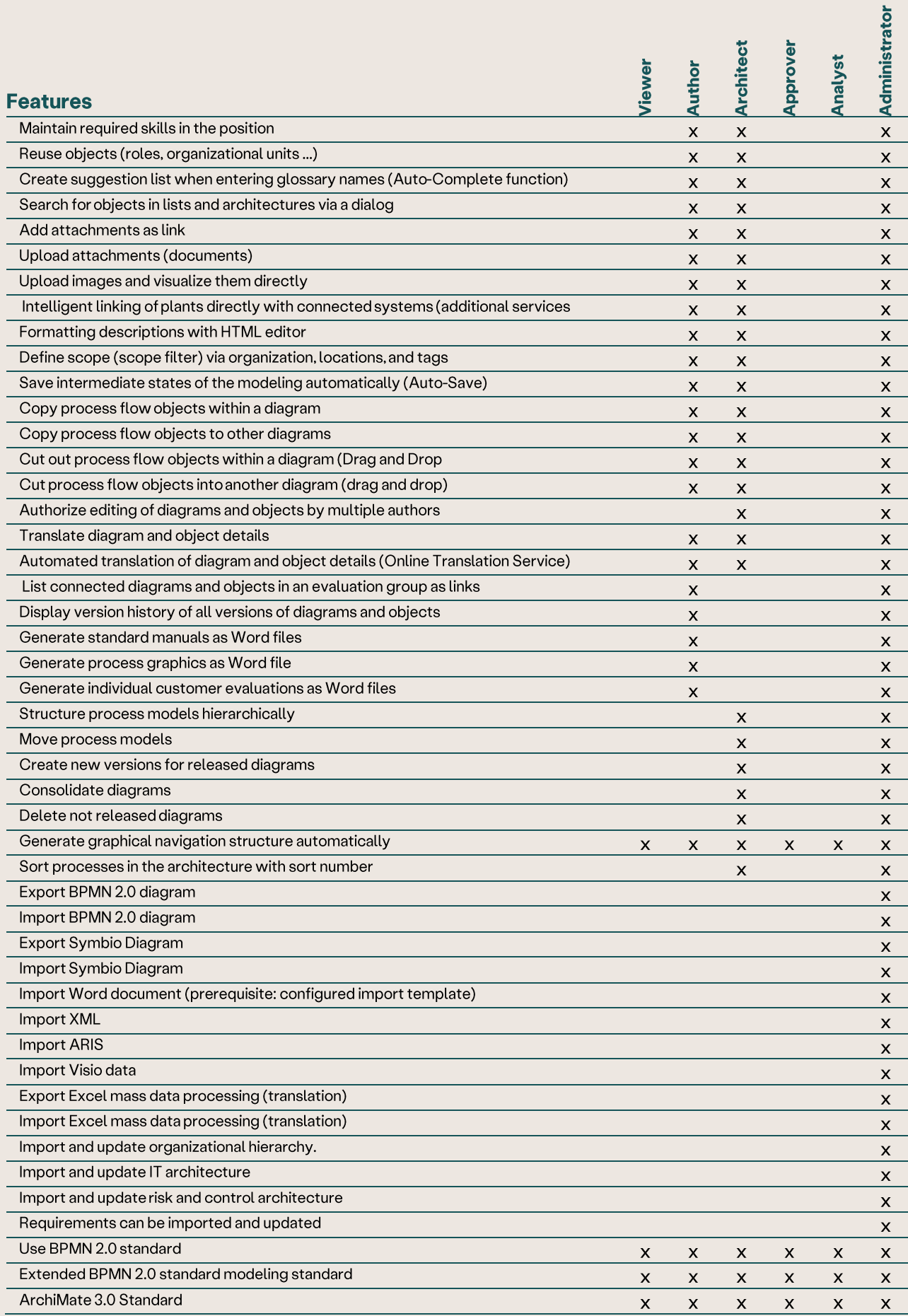

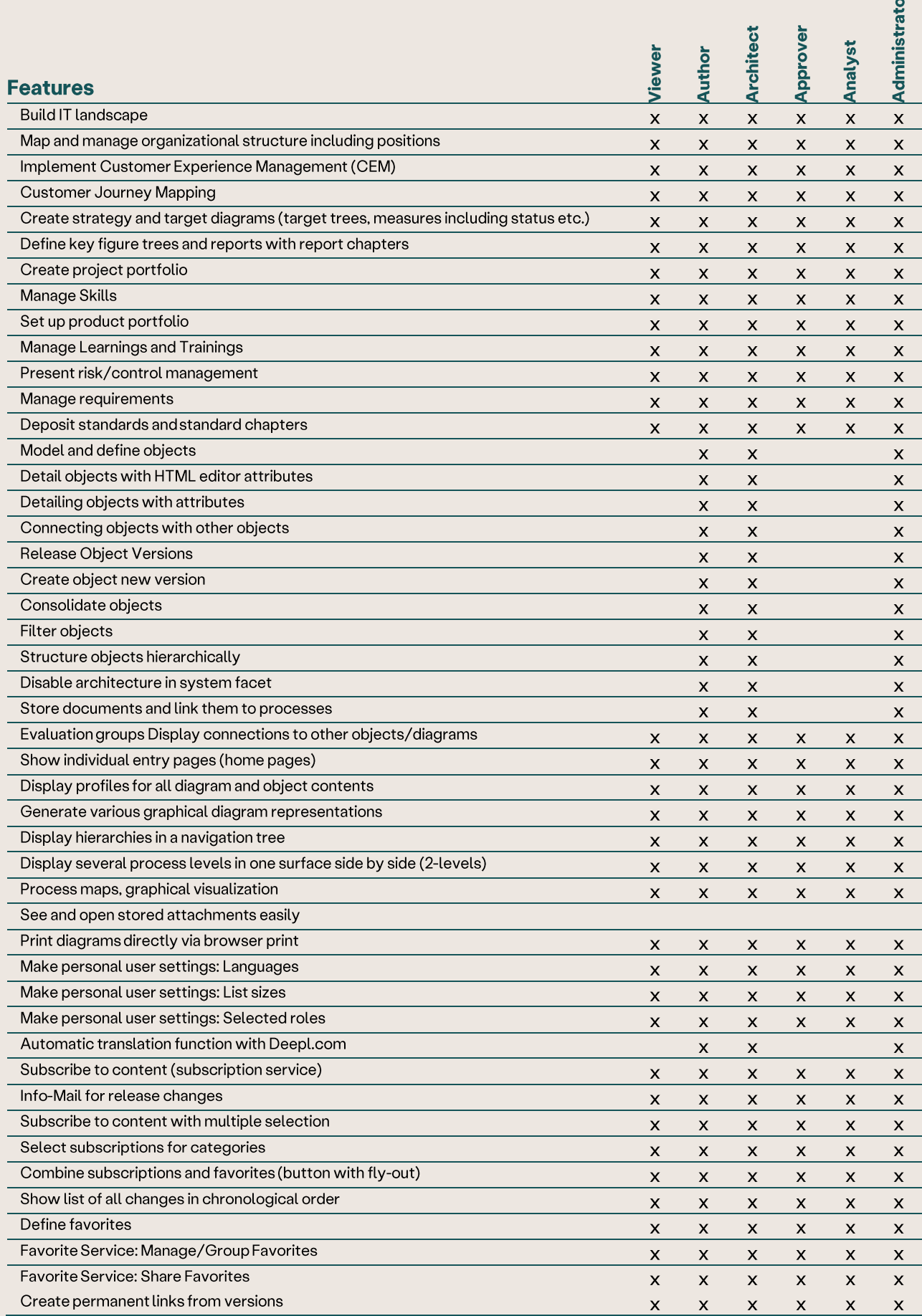

¥.

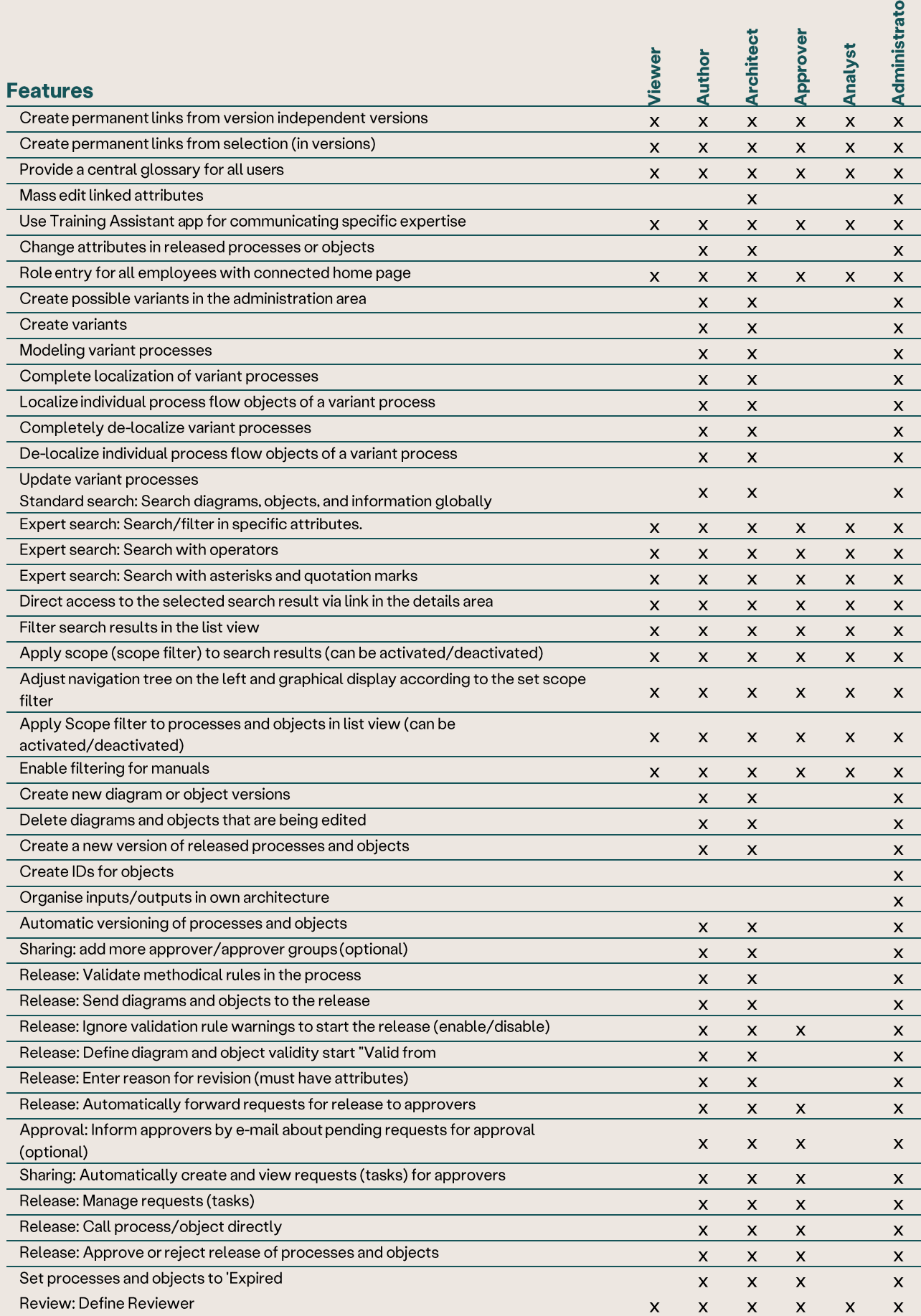

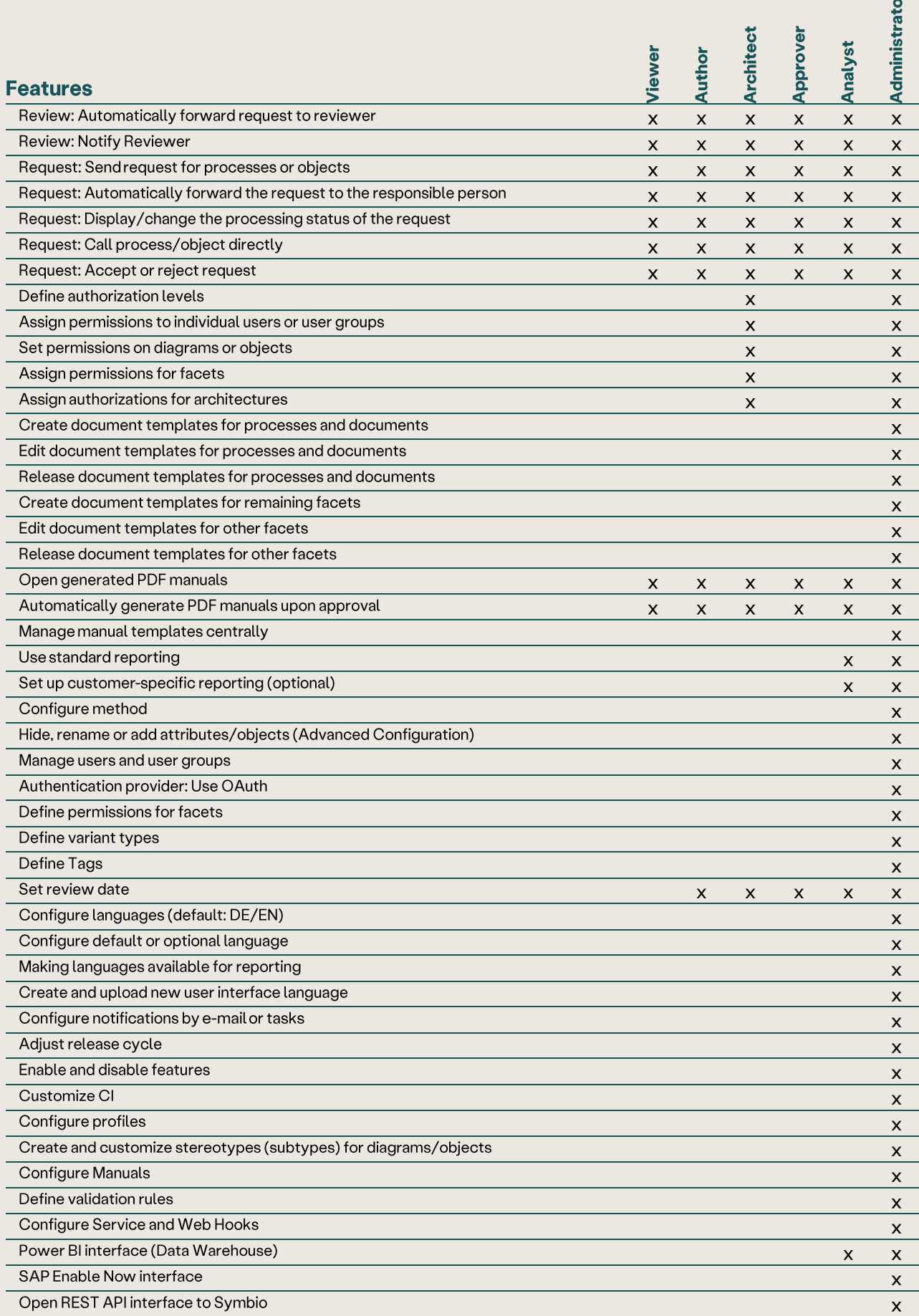

¥.

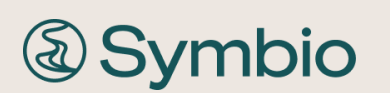

Symbioworld GmbH Einsteinring 41-43 85609 Aschheim

phone:  $+4989890635-0$ e-mail: info@symbioworld.com

@2022 Symbioworld GmbH

28